# **МІНІСТЕРСТВО ОСВІТИ І НАУКИ УКРАЇНИ КРИВОРІЗЬКИЙ**  ДЕРЖАВНИЙ ПЕДАГОГІЧНИЙ УНІВЕРСИТЕТ

### **Факультет мистецтв**

### **Кафедра образотворчого мистецтва**

«Допущено до захисту»

Завідуючого кафедри

\_\_\_\_\_\_\_\_\_\_\_\_\_\_ Р. Пильнік Реєстраційний № \_\_\_\_

«  $\rightarrow$  2024 p.  $\leftarrow$  2024 p.

### **ЦИФРОВІ ТЕХНОЛОГІЇ В ІЛЮСТРУВАННІ ХУДОЖНЬОЇ ЛІТЕРАТУРИ**

Кваліфікаційна робота студентки групи ЗОМ-20 ступінь вищої освіти бакалавр спеціальності 014.12 Середня освіта

(Образотворче мистецтво)

### **Мірошніченко Діани Ігорівни**

Керівник: старший викладач **Балюк Л. В.** Оцінка:

Національна шкала \_\_\_\_\_\_\_\_\_\_\_\_\_\_ Шкала ECTS \_\_\_Кількість балів \_\_\_ Голова ЕК \_\_\_\_\_\_\_\_\_ \_\_\_\_\_\_\_\_\_\_\_\_ (підпис) (прізвище, ініціали) Члени ЕК (підпис) (прізвище, ініціали) \_\_\_\_\_\_\_\_\_ \_\_\_\_\_\_\_\_\_\_\_\_\_\_\_\_\_\_\_\_\_\_ (підпис) (прізвище, ініціали) \_\_\_\_\_\_\_\_\_ \_\_\_\_\_\_\_\_\_\_\_\_\_\_\_\_\_\_\_\_\_\_ (підпис) (прізвище, ініціали) \_\_\_\_\_\_\_\_\_ \_\_\_\_\_\_\_\_\_\_\_\_\_\_\_\_\_\_\_\_\_\_ (підпис) (прізвище, ініціали)

Кривий Ріг – 2024

#### **ЗАПЕВНЕННЯ**

Я, Мірошніченко Діана Ігорівна, розумію і підтримую політику Криворізького державного педагогічного університету з академічної доброчесності. Запевняю, що ця кваліфікаційна робота виконана самостійно, не містить академічного плагіату, фабрикації, фальсифікації. Я, не надавала і не одержувала недозволену допомогу під час підготовки цієї роботи. Використання ідей, результатів і текстів інших авторів мають покликання на відповідне джерело.

Із чинним Положенням про запобігання та виявлення академічного плагіату в роботах здобувачів вищої освіти Криворізького державного педагогічного університету ознайомлена. Чітко усвідомлюю, що в разі виявлення у кваліфікаційній роботі порушення академічної доброчесності робота не допускається до захисту або оцінюється незадовільно.

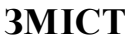

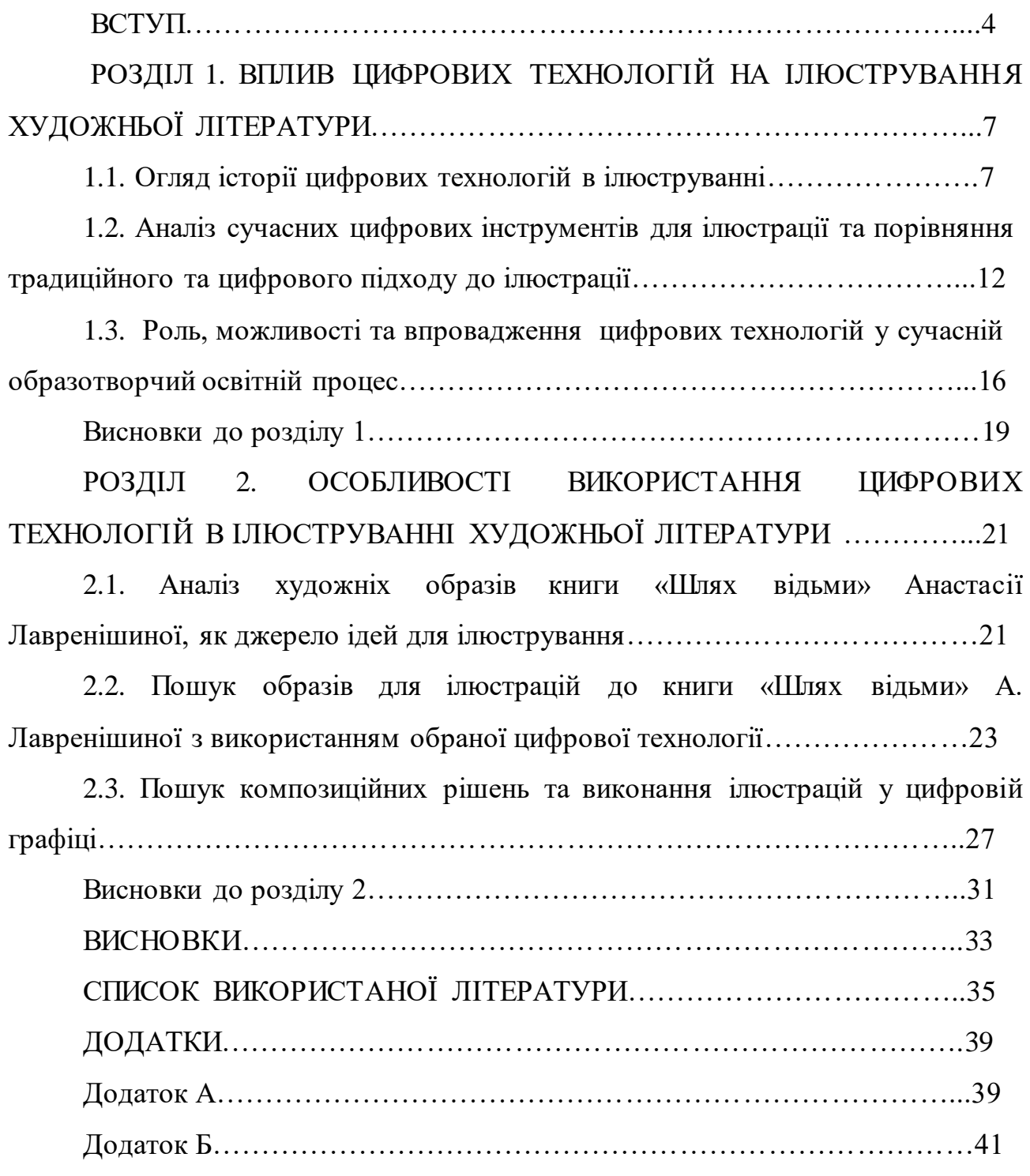

#### **ВСТУП**

Вплив цифрових технологій на розвиток ілюстрації у графічному мистецтві вивчали А. Мальцева, Т. Кугай, А. Павленко, О. Басанець та В. Бистрякова. Відповідно до їхніх досліджень, кожен текст, буде він науковий, художній або розважальний, потребує яскравого графічного супроводу. Традиційний спосіб передачі інформації аудіально залишається важливим, але завдяки сучасним технологіям необхідні знання набагато швидше передаються через візуальні засоби. [12, с. 87].

**Актуальність теми** полягає в поєднанні важливих аспектів: розвитку мистецтва, поступу технологій і створення нових способів сприйняття літературних творів. Останніми роками цифрові технології вплинули на багато галузей промисловості, зокрема на художню ілюстрацію. Завдяки новим інструментам і програмному забезпеченню художники мають більше можливостей для реалізації своїх творчих задумів і створення унікальних ілюстрацій. Однією з головних переваг цифрових технологій в ілюстрації є можливість швидкого створення та редагування різних елементів ілюстрації.

За допомогою графічних планшетів, спеціального програмного забезпечення та різноманітних інструментів художники можуть використовувати широкий спектр кольорів і текстур, маніпулювати формами та створювати світлові ефекти. Крім того, цифрові технології дозволяють художникам експериментувати зі способами використання традиційних матеріалів і технік. Ілюстрації є невід'ємною частиною художньої літератури, і використання цифрових технологій для їх створення відкриває багато нових можливостей. Крім того, цифрові технології дозволяють розширити сферу ілюстраційних проэктів. Це дозволяє створювати електронні книги, веб-сайти, мультимедійні проэкти та інші форми ілюстрації, які надають нові способи сприйняття інформації. Технології, мистецтво та літературу можна поєднати, щоб створити унікальний досвід для читачів і глядачів. Розуміння та вивчення цієї теми може привести до творчих нових способів використання цифрових технологій у художніх ілюстраціях.

**Метою** є дослідження впливу цифрових технологій на процес ілюстрування художніх літературних творів, особливості та недоліки з котрими зустрічаються художники. А також дослідження охоплює розкриття практичних можливостей і необхідності застосування новітніх технологій в навчальному процесі образотворчого мистецтва.

Для реалізації мети сформовано такі **завдання**:

- розглянути історичні аспекти розвитку технологій, визначивши ключові етапи та винаходи, що зробили основний внесок у цифрове мистецтво;

- провести аналіз сучасних цифрових інструментів та порівняти процеси створення ілюстрацій за допомогою них, та за допомогою традиційних інструментів;

- визначити можливості використання цифрових технологій у освітньому процесі;

- проаналізувати художню книгу «Шлях відьми» Анастасії Лавренішиної та розробити ілюстрації до неї;

**Об'єктом** кваліфікаційної роботи є ілюстрація як вид графіки.

**Предметом** є художні, а також технічні аспекти створення цифрових ілюстрацій.

#### **Методи:**

- логіко-послідовний метод подання інформації, який зберігає хронологічну послідовність та причинно-наслідкові зв'язки;

- проблемно-пошуковий, орієнтований на пошук переваг і недоліків аспектів цифрового мистецтва;

- порівняльний аналіз способів відтворення ілюстрацій;

- кейс-студії, які передбачають вивчення парктичних прикладів впровадження цифрових технологій у навчання.

літературний аналіз твору, спрямований на визначення персонажів і основних сюжетів обраного твору.

- графічний, практично-зображувальний метод, за допомогою яких створено ілюстрації до книги.

**Практична цінність** даної роботи полягає в поглибленні знань про створення ілюстрації та її особливості відтворення в діджитал, полегшення та пришвидшення навчання, які можуть бути корисними у практичній діяльності викладачів мистецтв та здобувачів мистецької освіти.

**Структура** кваліфікаційної роботи складається зі вступу, двох розділів, висновків до кожного розділу, загальних висновків, списку використаної літератури – 30 (позицій) та додатків (36 позицій). Основний зміст роботи викладений на 31 сторінках комп'ютерного набору. Загальний обсяг 45 сторінок.

# **РОЗДІЛ 1. ВПЛИВ ЦИФРОВИХ ТЕХНОЛОГІЙ НА ІЛЮСТРУВАННЯ ХУДОЖНЬОЇ ЛІТЕРАТУРИ**

#### **1.1. Огляд історії цифрових технологій в ілюструванні**

Перший крок у розвитку цифрових технологій був звичайно пов'язаний не з ілюструванням. У 50-х роках розпочався розвиток CG (комп'ютерна графіка) як напряму. Метою було створити інструмент, який допоміг би вченим та інженерам візуалізувати результати досліджень. Розробка почалася в дослідницьких центрах Bell Labs (дослідницький центр у галузі телекомунікацій, електронних та комп'ютерних систем) і Boeing (одна з провідних аерокосмічних та оборонних компаній), а в 60-х та 70-х до завдання підключилися дослідницькі університети штатів Огайо, Юти, Північної Кароліни і деякі інші університети. Перший графічний редактор було розроблено Айвеном Сазерлендом (Ivan Satherlend) у 1963 році під час роботи над кандидатською дисертацією в MIT. Графічний редактор мав назву - Sketchpad («Етюдник», також відомий як Robot Draftsman – «Робот-кресляр»). Він був розроблений для поліпшення роботи військово-повітряних сил. Sketchpad може виглядати очевидною програмою для малювання з сьогоднішньої перспективи, але нічого подібного до нього просто не було (Рис.А.1.1). Sketchpad вплинув на всі форми взаємодії людини з комп'ютером. Так, він передбачав активне використання світлового пера для малювання та маніпулювання графічними об'єктами. Sketchpad міг приймати обмеження та задавати взаємозв'язки між сегментами та дугами, малювати горизонтальні та вертикальні лінії, об'єднувати їх у фігури, які можна було копіювати, переміщувати, повертати та масштабувати, зберігаючи їх основні властивості. У Sketchpad вперше було використано віконний інтерфейс та алгоритм відсікання вікон, що дозволяв масштабування [15, с. 7].

У ці часи ніхто ще не чув про щось подібне до комп'ютерної графіки, і мало хто уявляв, що на комп'ютері можна буде ретушувати фотографії або малювати живописні, графічні і інші цифрові об'єкти. У 1960-х роках, коли комп'ютери стали доступнішими, почали розробляти програмне забезпечення для малювання

графіки. Однак на той момент це був ще простий растровий графічний редактор з обмеженою функціональністю. У 1980-х роках з'явилися векторні графічні редактори, які дозволяли створювати зображення на основі математичних об'єктів, таких як лінії, криві та багатокутники. Котрі давали змогу редагувати та зберігати графіку як об'єкти (пікселі), що полегшує редагування та збереження зображень.

У 1990-х роках з'явилися такі програми для ілюстрації та дизайну, як Adobe Photoshop і CorelDRAW. Adobe Photoshop був і є найпопулярнішою програмою завдяки своїй різноманітності функціоналу. Там можна як редагувати фотографії, так і створювати предмети мистецтва, дизайну, графіки і навіть 3D об'єкти. А зараз туди додали штучний інтелект, який сам може редагувати за декілька секунд те що потрібно. Що дуже спрощує і пришвидшує роботу фотографів, митців, дизайнерів, та просто любителів. Перша версія Photoshop з'явилася у 1987 році, розробленою братами Томасом і Джоном Ноллами, які займалися створенням зображень з юності так як їх батько був фотографомлюбителем. Джон працював у відділі спецефектів студії Lucasfilm, а Томас навчався обробці зображень в університеті. Для свого диплому Томас створив програму Display, а пізніше, за підтримки брата, перетворив її на графічний редактор, який у 1988 році став відомий як Photoshop. Photoshop революціонізував роботу з зображеннями, зробивши їхню обробку доступною кожному. Перша версія Adobe Photoshop вийшла у 1990 році, на презентацію було запрошено британського художника Девіда Гокні, який після трьох днів експериментів з програмою зазначив: «Фотографія бере початок у малюнку, а тепер повертається назад». З появою Інтернету та розвитком веб-технологій набули популярності інтерактивні онлайн-інструменти для створення ілюстрацій. Сучасні цифрові технології в ілюстрації дозволяють користувачам редагувати зображення за допомогою різноманітних інструментів, таких як пензлі, фігури, шрифти, фільтри та інші інструменти.

Початок розвитку ілюстрацій, заснованих на застосуванні комп'ютерних технологій, було покладено в 1990-х роках ХХ століття. 1990-і роки породили феномен «комп'ютерного мистецтва», який також називають «цифровим» або «діджитальним», «піксельним», що тепер є узагальненим терміном для позначення будь-яких творів, створених за допомогою комп'ютера [12].

Мистецтво на основі комп'ютерної техніки в останні часи відіграє ключову роль у художньому процесі створення цифрових версій візуальних ілюстрацій. Однією із них є тенденція цифрового малювання, яка стала новим явищем у мистецькій практиці, трансформація між інженерією, естетикою та культурою [25].

Найпопулярніші техніки створення ілюстрацій в сучасну епоху включають відносно нові техніки (комп'ютерна/векторна графіка, головними перевагами якої є можливість масштабування та певний мінімалізм), в поєднанні із класичними, наприклад наслідування акварельної або гравюрної техніки. Як ми вже знаємо, мистецтво і технології - це дві сутності, які неможливо розділити у розвитку художньої практики у світі протягом останніх кількох десятиліть. Останнім часом цифрові технології все більше впливають на розвиток сучасного мистецтва, підтримуючи вдосконалення розвитку образотворчого мистецтва у медіа. Багато дослідників називають це «новим медіа мистецтвом», що є трансформацією художніх медіа від ручних до цифровий [26].

Завдяки розвитку технологій сфера ілюстрації зазнала змін, перейшовши на цифрове мистецтво як нове середовище. Незважаючи на багато зусиль, вкладених у подолання розриву між технологією та мистецтвом, митці стикаються з новими труднощами, пов'язаними з впровадженням комп'ютерних технологій та взаєморозумінням.

Як зазначає Трейсі Боуен у своєму дослідженні виробництва цифрового мистецтва, деякі художники стикаються з «перетягуванням канату між спокусливою владою програм цифрових зображень і Інтернетом, та прагнення художників до фізичності арт-об'єкта та занурення в реалізацію роботи вручну» [23].

Технологія та ілюстрація залежать одна від одної: кожна балансуючи на іншому, щоб прогресувати та залишатися актуальними. Дев'яності роки принесли як старі, так і нові способи створення ілюстрацій. Хоча фарби, сухі матеріали, перо й туш, навіть текстури паперу залишались основними підходами, використовуваними більшістю ілюстраторів, багато художників хотіли виразити свою творчість за допомогою нових цифрових інструментів. Завдяки комп'ютерним технологіям більшості працівників в сфері творчості довелося швидко навчитися працювати в цифровому форматі. Поступово зростав попит на цифрові ілюстрації, а популярність «стокових» зображень зростала, оскільки вони економили час на створення оригінальних робіт. Дейв МакКін одним з перших почав активно використовувати нові технології у своїй роботі. Йому вдавалося дуже цікаво поєднувати різні техніки графіки, живопису, колажування та цифрових технологій, завдяки чому його брали ілюструвати книги з загадковим, містичним та інколи жахаючим змістом, комікси, розробляти концепції для фільмів. Особливо митець товаришував з письменником на ім'я Ніл Ґейман, який писав багато містичної, незвичайної підліткової літератури (Рис.А.1.2; 1.3; 1.4).

На початку 90-х відбувалися зміни в індустрії ілюстрації з появою персональних комп'ютерів, а згодом і Інтернету. Самоучки-фрілансери, знайомі з новими технологіями, почали конкурувати з визнаними майстрами традиційних підходів. Художники створили персональні веб-сайти, де вони в електронному вигляді представили свої портфоліо та почали продавати свої твори мистецтва та репродукції в Інтернеті. На рубежі століть відбулися зміни в культурі, творчості та бізнесі, коли цифрові технології та Інтернет стали невід'ємною частиною роботи ілюстраторів [27].

Адерито Фернандес Маркос визначає та ідентифікує перехід від традиційного до цифрового медіа через різноманітні виклики, пов'язані з цією адаптацією. Маркос все пояснює тим, що мистецтво зароджується таким же чином, але цифрові твори мистецтва відрізняються від класичних цифровою природою їх інформаційним наповненням та допоміжними демонстраційними матеріалами (полотном) [22].

У 2000-х роках інтерес до цифрового мистецтва стрімко зріс і став важливою частиною кіноіндустрії. Ігрова індустрія також розвинулась технологічно, і все більше відеоігор перетворюються на фільми. Для ефективності створення анімаційних фільмів, ігрових та книжкових фентезійних адаптацій зі спец-ефектами з'явилася потреба в використанні ілюстраційних розкадровок, щоб візуалізувати не лише персонажів, але й місця, сюжет і рухи камери. Розкадровки та концепт-арти (зображення візуального фундаменту для проєкту) нібито зв'язували всіх однією стилістикою, обмежували щоб всі елементи фільму були органічними, поєднаними та не відходили від тематики. Протягом двох десятиліть ХХІ століття мистецтво ілюстрації пройшло значний шлях у розвитку. Можливо, ілюстратори все ще використовують ті ж типи кольорових мінеральних пігментів, що й 2000 років тому, але їхні роботи тепер можна переглядати на мобільних пристроях, друкувати на паперових сторінках або відображати на веб-сайтах, білбордах, в книжках. Сфера ілюстрації стала настільки великою, що як і в традиційному мистецтві тепер митці відходять від рамок і роблять щось, що виходить за межі правил, може виклакати неоднозначні емоції та враження.

Незважаючи на всі зміни, мета ілюстрації залишається незмінною. Це про створення візуальних образів, що несуть у собі значення та емоції, недоступні для словесного вираження [27].

У XXI столітті ілюстрація вже давно вийшла за межі буквального зображення тексту і стала одним із ключових способів передачі змісту – відносини між ілюстратором і автором тексту ускладнилися, що стало причиною виходу книжкової ілюстрації за межі буквального слідування тексту. У сучасному світі ілюстрація пропонує візуальний ряд певного формату, тобто стилістично, пластично і композиційно підлеглий концепції видання, яка за останні роки вийшла на перший план. Сама ж концепція сучасної книги багато в чому залежить від категорії читача, на якого розрахована, вона повинна бути адекватна тексту, хоча може пропонувати іронічне, символічне, сатиричне, філософське, асоціативне, алегоричне і інші варіанти прочитання [21].

В епоху великого розквіту інформаційних технологій зрозуміло, що книги, а отже ілюстрації до них, також повинні адаптуватися та змінюватися до нових ситуацій, якщо вони хочуть успішно закріпитися в альтернативних каналах комунікації.

Ось кілька найновіших типів цифрових книг і способів взаємодії з читачами:

1. *Електронні книги* - цифрові файли, які можна читати на електронних пристроях, що формувати підбірку книг на одному пристрої, змінювати розмір шрифту та інші функції для покращення читабельності [6].

2. *Книги доповненої реальності* (AR): Наведена камера на сторінки книги надає додаткову інформацію та візуалізацію за допомогою смартфона чи планшета (додаткові аудіо- чи відео-елементи, ілюстрації тощо) (Рис.А.1.5).

3. *Інтерактивні електронні книги:* можуть включати вікторини, запитання, головоломки та інші дії для покращення розуміння та вивчення тем книги за допомогою анімованих ілюстрацій [5, с. 29].

Зі зміною форми, структури та наповнення книг змінилися також ілюстрації та вимоги. Не лише зміст ілюстрації, відповідність сюжету стали важливими – читачі дають запит на якість та неповторність, доступність. Підвищуються вимоги до якості зображення, легкості його знаходження, неповторності та оригінальності, та навіть «продаваності» малюнку. Також багато в чому вибір стилю та техніки визначається цільовою аудиторією та її мотивацією, адже тепер ілюстровані книги цікавлять не тільки дітей, а і дорослих, підлітків. А дорослі та діти дуже по-різному сприймають художні тексти, тому важливо враховувати вікову групу, на яку розрахована книга.

## **1.2. Аналіз сучасних цифрових інструментів для ілюстрації та порівняння традиційного та цифрового підходу до ілюстрації**

Перехід від аналогового до цифрового мистецтва спричинив значну трансформацію візуального мистецтва, забезпечивши ілюстраторам можливість досліджувати різноманітні стилі ефективніше та адаптоване. Згідно з Сергіо

Гомесом, здатність творити, миттєво та глобально редагувати твори мистецтва та ділитися ними, це революціонізувало спосіб взаємодії художників свою аудиторію та розширила сферу охоплення. Крім того, технічні переваги, такі як легкість виправлення помилок і експериментування з візуальними ефектами відкрили нові двері для творчості [28].

Оскільки технології постійно розвиваються, кожен аспект цифрового мистецтва динамічний. Нове апаратне забезпечення дозволяє використовувати нові техніки та застосування, а нове програмне забезпечення створює нові середовища для створення та форматування. Хоча цифрове мистецтво зазнає постійних трансформацій, але дуже мало зміни відбулися в інструментах і техніках, що використовуються в творенні (плоский простір, пензлі, кольори, лінії) [24].

У сучасному друкарському процесі всі ілюстрації та елементи дизайну представлені різними типами цифрових зображень: растрові, векторні та змішані зображення на основі оригінального методу дискретизації [19].

Растрові карти відображають точний колір кожного пікселя у форматі лінії та смуги. Векторна графіка базується на алгоритмах і математичних зображеннях. Для кращого розуміння спільного та відмінного між аналоговим мистецтвом та цифровим розглянемо найвідоміших представників програмного забезпечення.

Adobe Illustrator є векторним графічним редактором, розробленим компанією Adobe Systems. Він використовується для створення художніх ілюстрацій, логотипів, макетів веб-сайтів та інших графічних проєктів. Інтерфейс Adobe Illustrator має кілька основних компонентів, таких як панель інструментів, панель властивостей, робоча область та меню. Панель інструментів містить різні інструменти для малювання, створення форм та редагування об'єктів. Панель властивостей надає доступ до параметрів та налаштувань обраного об'єкту. Робоча область - це простір, де ви малюєте, редагуєте та оформлюєте зображення. Перевага векторних форматів полягає в їх масштабованості без втрати якості [25].

Adobe Photoshop є потужним графічним редактором, призначеним для обробки і редагування зображень. Його інтерфейс має меню, панель інструментів та панель шарів, що дозволяє користувачам зручно маніпулювати зображеннями. Це дозволяє працювати з різноманітними типами зображень з різною якістю та деталізацією. Adobe Photoshop надає можливість виконувати безліч операцій над зображеннями, таких як корекція кольору, вирівнювання, обрізка, ретушування дефектів, масштабування, накладання шарів, створення ефектів тексту та багато іншого. Користувачі можуть також працювати з палітрою кольорів, регулювати насиченість та яскравість, застосовувати фільтри та маски для творчого перетворення зображень [25].

Особливістю даних програм є наявність спільного інструментарію. Кожен редактор може мати свої особливі функції та інструменти, які підходять для певних завдань. Виникають і нові види ілюстрації, відкриваючи багато можливостей для художників: фантастика та фентезі, наукова фантастика, концептуальні ілюстрації (концепції та абстрактні зображення, які виражають певну ідею чи концепцію), комікси та графічні новели, манга та аніме та інші. Ці жанри є лише кількома прикладами, оскільки цифрова творчість пропонує художникам безмежні можливості для вираження своїх ідей і талантів [2].

На сьогоднішній день, при створенні художнього оформлення книги першочерговим для художника-ілюстратора є формування єдиної концепції видання, що з'єднує в собі такі важливі, що гармоніюють між собою, параметри, як: образотворчі елементи – літери, ілюстрації; шрифти, з вірно підібраними розмірами, стилями, інтервалами та інше. Цілісна концепція здатна виділити книжкове видання серед безлічі інших [29].

Ілюстрація традиційно виконується вручну, як ілюстрація або для створення зображень, які супроводжують текст або передають інформацію. Цей підхід базується на класичних художніх техніках, таких як акварель, олія, туш і графіка. Такі ілюстрації можна створити на папері, полотні чи будь-якому іншому відповідному носії. Традиційні підходи до ілюстрації можуть також включати спеціальні прийоми, такі як тонування, розмиття, а також лінії та

точки, які дозволяють художникам досягати різноманітних ефектів у їхніх роботах. Такий підхід часто вимагає великих зусиль і часу, оскільки кожну деталь зображення художник створює вручну. Традиційні підходи до ілюстрації мають коріння у багатовікових традиціях і художніх стилях різних країн і культур. Він передає унікальність ручної роботи та самобутність художника. Визначення підходу до цифрової ілюстрації означає використання цифрових технологій та інструментів для створення, редагування, зберігання та розповсюдження ілюстрацій. Це стосується використання графічних програм, планшетів або спеціальних пристроїв, які дозволяють художникам створювати малюнки та картини на комп'ютері. Цифрові підходи до ілюстрації також включають використання різних технік редагування зображень, зокрема: використання цифрової корекції кольору, ретуш, накладення, фільтри та ефекти, щоб створити бажаний вигляд ваших ілюстрацій. Цифровий підхід до ілюстрації також полегшує збереження та розповсюдження вашої роботи, оскільки цифрові файли можна легко зберігати на різних пристроях і легко поширювати через Інтернет. Загалом, цифрові підходи до ілюстрації дозволяють художникам ефективно використовувати технології у творчому процесі, підвищуючи продуктивність і відкриваючи нові можливості у сфері ілюстрації.

*Переваги традиційного підходу до ілюстрації:* 

- Унікальність та виразність ручної роботи;
- Теплота та емоційність при сприйнятті візуальних елементів;
- Фізична взаємодія з матеріалами та почуття творчого процесу.

*Недоліки традиційного підходу до ілюстрації:* 

- Складність виправлення помилок або незадовільних результатів.
- Обмежена можливість масового поширення творів.
- Висока вартість матеріалів та інструментів для творчого процесу.
- Швидкість виконання менша на відміну від цифрового.

#### *Переваги цифрового підходу до ілюстрації:*

- Можливість зберігання та редагування робіт у цифровому форматі.

- Доступність для широкої аудиторії через онлайн-платформи і соціальні медіа.

- Швидкість виконання вища.

- Можливість експериментування з різними стилями та ефектами без затрат на нові матеріали та страху зіпсувати малюнок.

Має більший попит в комерційній сфері.

*Недоліки цифрового підходу до ілюстрації:* 

- Відсутність фізичної взаємодії з матеріалами.

- Вимога до комп'ютерної технології та навичок користувача.

### **1.3. Роль, можливості та впровадження цифрових технологій у сучасній образотворчий освітній процес**

З моменту появи ілюстрації як самостійного виду мистецтва і протягом усього свого розвитку вона виконувала переважно інформаційну, пізнавальну та допоміжну функції. Образотворче мистецтво в школі, як універсальне мистецтво, виступає засобом розвитку особистості – «розвиває візуальний і сенсорний досвід, поглиблює знання, інтенсифікує емоційно-почуттєву сферу, оперуючи при цьому основними художніми засобами, пов'язаними із зоровим сприйняттям (кольору, форми, простору тощо)» [11, с. 138].

Професор О.Рудницька особливо наголосила на відмінності досліджень мистецької галузі від інших освітніх галузей. Вона написала, що в освіті викладають види мистецтва через «… удосконалення здатності бачити, відчувати, споглядати», а мистецькі твори звернені до сенсорної сфери дитини, її емоцій та почуттів [11, с. 39].

В той же час, при підготовці педагогів та студенті мистецького напрямку сучасна мистецько-освітня сфера в університетах включає багато різних чинників, таких як навчальні групи та кластери, які розвивають художні й діалогічні навички студентів. Мистецько-освітня сфера також створює простір для розвитку та самореалізації у різних мистецьких галузях. Але цей процес ускладнюється різними факторами, зокрема: всі студенти звикли до

використання гаджетів, соціальних мереж, швидкості в іграх і т.д. Це впливає на їхню здатність використовувати цифрові технології не тільки для комунікації, але й для художньої творчості та навчання. Тому їм потрібне середовище, що адаптоване до цього [13].

Мистецьке навчання та творча діяльність стають доступними через використання цифрових технологій у мистецтві та освіті. У розширенні освітніх послуг використовуються нові і затребувані професії в сфері творчих індустрій такі як цифровий художник/живописець, 3D скульптор, гейм-дизайнер, вебдизайнер та інші. Це вимагає інноваційного навчального підходу, який поєднує академічні методи з використанням цифрових технологій. Це також призводить до розвитку онлайн-форм художньої навчально-творчої діяльності. В глобальному світі конкуренція між освітніми інституціями, що навчають образотворчі фахи зростає. Тепер боротьба за талановитих студентів з достатньо розвинутими цифровими навичками відбувається на міжнародному рівні, і щоб мати конкурентну перевагу, система підготовки має використовувати передові художньо-педагогічні технології. Також, Китайський науковець Юаньюань Чжоу зазначає, що добровільна підготовка експертів цифрового візуального мистецтва мала великий вплив на систему мистецької освіти. Він також заявляє, що головною причиною низької технічної підготовки студентів є слабка академічна інфраструктура в навчальних закладах. Крім того, види навчання, які несумісні зі свободою розвитку мистецьких здібностей, впливають як на якість мистецького навчання, так і на ефективність професійного навчання. Існує величезна прірва між готовністю до випуску та високим попитом суспільства на спеціалістів із цифрового мистецтва. На завершення Чжоу рекомендує в напрямку розвитку цифрової мистецької освіти в 21-му столітті своєчасно коригувати навчальний процес і розробляти відповідний контент у сфері освіти в системі підготовки фахівців цифрового візуального мистецтва [30, с. 79].

Цифрові технології відіграють важливу роль у сучасній мистецькій освіті. Цифрові технології дозволяють вчителям допомагати учням візуалізувати складні концепції та ідеї за допомогою комп'ютерних програм, графіки та

відео. Деякі дослідники визначають ілюстрацію як тип візуалізації та вважають, що візуалізація виконує лише пояснювальну функцію. Інші вчені стверджують, що поняття видимості є ширшим за поняття візуалізації, що вимагає додаткових умов для побудови зорових образів. Такі вчені розглядають візуалізацію як засіб впливу на психологічні та фізіологічні процеси, що відбуваються в процесі зорового сприйняття. Візуалізація формує асоціативні зв'язки в людини та сприяє кращому сприйняттю та засвоєнню навчального матеріалу [1].

Цифрові технології дають можливість вільно досліджувати, споживати та створювати різноманітне мистецтво. Наприклад, досліджувати широкий спектр митців, мистецьких стилів, робіт у віртуальних музеях, галереях і онлайнресурсах. Цифрові технології дозволяють учням експериментувати з різними матеріалами, медіа та техніками [20].

Тому цифрові технології значно розширюють можливості мистецької освіти, надаючи учням доступ до нових інструментів, збагачуючи та прискорюючи навчальний процес, сприяючи розвитку творчого мислення. Інноваційне мистецтво сприяє творчості, творчому мисленню та розвитку навичок використання цифрових інструментів. Вони набувають все більшого значення в різних сферах професійної діяльності [15].

Цифровий живопис на уроках мистецтва поєднуючи традиційні принципи малювання з сучасними цифровими технологіями має такі переваги, як гнучкість та можливість індивідуального підходу. Студенти можуть обирати техніки, стилі та теми відповідно до своїх інтересів і творчих пристрастей. Це допомагає їм розвивати свій унікальний художній стиль і відображати свою особистість через мистецтво [9].

Впровадження цифрових технологій в навчальний процес є важливою та актуальною темою. Застосування цифрових інструментів та методів допомагає покращити якість навчання, залучити учнів до активної діяльності та розвивати їхні навички. Деякі методики та практики впровадження цифрових технологій в навчальний процес включають:

1. Використання інтерактивних дошок та проекторів у класних кімнатах. Це дозволяє вчителю швидко та ефективно демонструвати матеріал, а також залучати учнів до колективної діяльності у вигляді, наприклад, інтерактивних ігор.

2. Використання комп'ютерних програм та онлайн-ресурсів для навчання. Існує багато спеціалізованих програм, які допомагають учням засвоювати матеріал у цікавій та доступній формі, а також онлайн-ресурсів, які містять додатковий матеріал та завдання для самостійного опрацювання.

3. Використання мультимедійного контенту. Відео, анімації та інші мультимедійні елементи можуть бути використані для наочного представлення складних концепцій та кращому засвоєнню інформації [7].

4. Впровадження віртуальної реальності та доповненої реальності. Ці технології дозволяють учням побувати у віртуальних або розширених реальностях, що робить навчання більш цікавим та зрозумілим[7].

5. Співпраця та комунікація за допомогою цифрових інструментів. Використання електронних платформ для співпраці та обміну інформацією дозволяє учням працювати над загальними проєктами, спілкуватися та ділитися своїми думками та знаннями.

Ці методики та практики допомагають зробити навчання більш цікавим, ефективним та відповідним до вимогам сучасного цифрового світу. Впровадження цифрових технологій в навчальний процес має потенціал змінити підхід до навчання та підготувати учнів до успішного функціонування у сучасному суспільстві.

### **Висновки до розділу 1**

Дослідивши ключові історичні події розвитку технологій, можна зазначити що винахід комп'ютерів і програмного забезпечення графічного дизайну здійснив революцію у світі мистецтва і зокрема в ілюстрації. Вчені створивши обладнання для політичних справ зробили великий внесок у майбутнє мистецької справи.

При аналізі сучасних цифрових засобів, що використовуються для ілюстрації художньої літератури, встановлено, що ці інструменти дають художникам творчу свободу та дозволяють створювати складніші та детальніші ілюстрації. Крім того, порівнювалися традиційні підходи до ілюстрації (з використанням олівців, фарб, пензлів тощо) та цифрові підходи (з використанням комп'ютера та спеціального програмного забезпечення) вдалося виокремити їх переваги та недоліки. Так, традиційні підходи дозволяють надати ілюстраціям особливої краси та неповторності, але вимагають більше зусиль, пошуку свого особистого стилю та почерку. З іншого боку, цифрові підходи пропонують більше можливостей для редагування та експериментів, і натомість можуть вимагати навичок комп'ютера та програмного забезпечення. На прикладі використання цифрових технологій під час вивчення мистецтв у навчальних закладах було встановлено, що технології дозволяють здобувачам освіти розширити свої творчі можливості та експериментувати з новими формами та техніками візуального мистецтва, що сприятиме розвитку їхнього творчого потенціалу, реалізації раніше нездійсненних проєктів, також візуальні методи відображення можуть пришвидшити навчання, адже образне сприйняття світу грає не останню роль у навчанні. Крім того, використання цифрових інструментів і програм покращує процес навчання, надаючи учням доступ до онлайн-уроків, відео-уроків і додаткових матеріалів, які допомагають їм розвивати та вивчати, покращуючи необхідні навички. Однак, виникають і суперечливі моменти, оскільки використання цифрових технологій потребує доступу до комп'ютерів, програмного забезпечення, освітніх платформ та високошвидкісного Інтернету. Отже, існує ризик виникнення нерівності у доступі до технологій та необхідного обладнання, а отже і до того, що справжні таланти можуть бути втрачені, як і нові віяння та ідеї.

# **РОЗДІЛ 2. ОСОБЛИВОСТІ ВИКОРИСТАННЯ ЦИФРОВИХ ТЕХНОЛОГІЙ В ІЛЮСТРУВАННІ ХУДОЖНЬОЇ ЛІТЕРАТУРИ**

# **2.1. Аналіз художніх образів книги «Шлях відьми» Анастасії Лавренішиної, як джерело ідей для ілюстрування**

Художня книга «Шлях відьми» Анастасії Лавренішиної може зацікавити шанувальників фентезі та магічних історій, оскільки пропонує цікавий погляд на жанр. Багаті художні образи, що перекликаються із українським фольклором стануть прекрасним джерелом для знайомства із культурою та усною творчістю української землі, не лише підлітків, але і дорослих.

Головна героїня цієї книги — дівчинка на ім'я Уляна. Вона живе у світі, де існують звичайні люди та магія. По сюжету книги дівчинка живе із темною Старою відьмою, яка посилає Улю на пошуки Відьомської книги. І з пливом сюжету Уляна дізнається що вона онучка тієї відьми, що написала цю книга і саме дівчинка може подолати Стару і очистити Дрімучий ліс від різної нечисті. Автор використовує, символізм побутових речей, їх описів та методів використання (головна героїня звертається до кристалів, загадкових символів або магічних предметів). Або навіть звичайних побутових предметів, таких як пиріжок, що сидів у кишені Улі і підказував їй дорогу. Присутні, чудові описові екскурси Карпатської природи. Тексти колоритні, не перевантажені, але насичені, концентровані, що дозволяє передати атмосферу таємничого Дрімучого лісу і його дуже незвичайних мешканців (природа котрих тісно пов'язана із українським фольклором). Серед найцікавіших образів сюжету можна виділити:

- Присмерковані панни (духи лісу) – чудернацькі, загадкові створіння, які схожі на привидів жінок;

- Дрімучий ліс, що виглядає живою істотою, що дихає, усе бачить крізь своїх жителів;

- Стара – рогата баба-чаклунка, яка прагне підкорити собі все навколо і випустити нечисть до нашого світу. Стара символізує зло і лихо, яке хоче бути верховною Відьмою і керувати всім лісом.

- Сірий вовк – образ покараного прокляттям супровідника охоронця головної героїні;

- Дивоцвіт – квітка життя, що глибоко перетинається із образом квітки папороті, через свій вигляд і здатність здійснити будь-яку найпотаємнішу мрію.

- А ще короткі, але не менш важливі образи Птаха, який береже відповіді на всі запитання, гриб Там-Тук, що міг несподівано з'являтися і зникати, Кіт Ох, який міг бачити те, що сховано від очей, здатна здійснити будьяку мрію, Жовтий Змій, що охороняє серце лісу, і Чорний Змій, що символізує нечисть.

Усі ці казково-міфічні істоти надзвичайно захоплюють, викликають згадки про них в інших казкових творах і змушують замислитися про тісний зв'язок людини й природи та трохи придивитися до такого чарівного і все ще непізнаного нами світу навколо. Як і в багатьох казкових творах, у «Дрімучому лісі» є боротьба добра зі злом – Старою, нечистю та пітьмою, що кружляла довкола Уляни і мали безмежну силу. Але щире серце дівчинки і підтримка друзів, що вона зустріла на шляху здатні примножити внутрішні сили і навіть підкорити Дивоцвіт.

Головна героїня Уляна тільки входить в підлітковий вік, але вона не схожа на сучасних підлітків, вона десь поза світом, оскільки вміє приборкувати вітер, чує голоси лісу, голоси предметів і може підкоряти їх своєю магією інтуїтивно. Однак, як і будь-який підліток, вона намагається зрозуміти себе, знайти підтримку в оточенні і гармонію зі світом (хай і таким незвичним, як дрімучий ліс). Вона трошки наївна, чуйна, мрійлива, розуміюча, але дуже наполеглива, цілеспрямована і смілива. Також вона не думає про наслідки і діє згідно своєї інтуїції, не дивлячись ні на що, при цьому вона сміливо готова боротися з будьякими негараздами, що зустріла на своєму шляху.

# **2.2. Пошук образів для ілюстрацій до книги «Шлях відьми» А.**

### **Лавренішиної з використанням обраної цифрової технології**

Зараз як ніколи є важливим звернення до національних культурних контекстів, до культурної спадщини, щоб залучати якомога більше українців пишатися та шанувати рідну країну. Вибір книги був обумовлений бажанням створити цікаві сучасні ілюстрації до твіру українського сучасного автора з етнічними мотивами. Так як книга «Шлях відьми» Анастасії Лавренішиної пронизана духом української казки, образи та символізм героїв невідривно слідують від уже сформованих з колиски уявлень. Ілюструючи образи героїв важливо розуміти, що їх візуалізація повинна спиратися на свої особливості, які пов'язані з національною культурою та історією. Наприклад, національну символіку, одяг, кольори, символи. Або зображення традиційних обрядів, народних вбрань та унікальної техніки виконання. Загалом, ілюстрація має свої унікальні риси, адже може бути дуже експресивною та емоційно насиченою, так і похмурою та зловіщою, що робить її своєрідним кодом нації [16].

Автор книги створила свою загадкову, дещо моторошну атмосферу, спираючись на фольклорні образи та українські народні казки. Та композиційне рішення казковості історії, через розмаїття образів природи дає широке поле для роботи. Звернення до темного фону мало на меті передати всю трагічність, містичність та загадковість загальної атмосфери твору, а виділення головної героїні яскравими та світлими кольором та тоном, або розташуванням головного персонажа для кращої передачі сенсу та заглиблення в сюжет – силу та важливість головної героїні [4].

Залишити декоративне оздоблення образів у легкому неперевантаженому вигляді є важливою складовою в створенні ілюстрацій, при цьому відобразили національну ідентичність та культурну спадщину. Це може було досягнуто за допомогою використання типового для 16-17 ст. одягу селян – простого та зручного, автентичного для Західної України. Легкі, неперевантажені елементи національного орнаменту включають в себе характерні геометричні та рослинні мотиви, що були підібрані саме із сенсом відобразити «силу» або «захист»[14].

У колористиці використовувались притаманна в давньому побуті палітра:

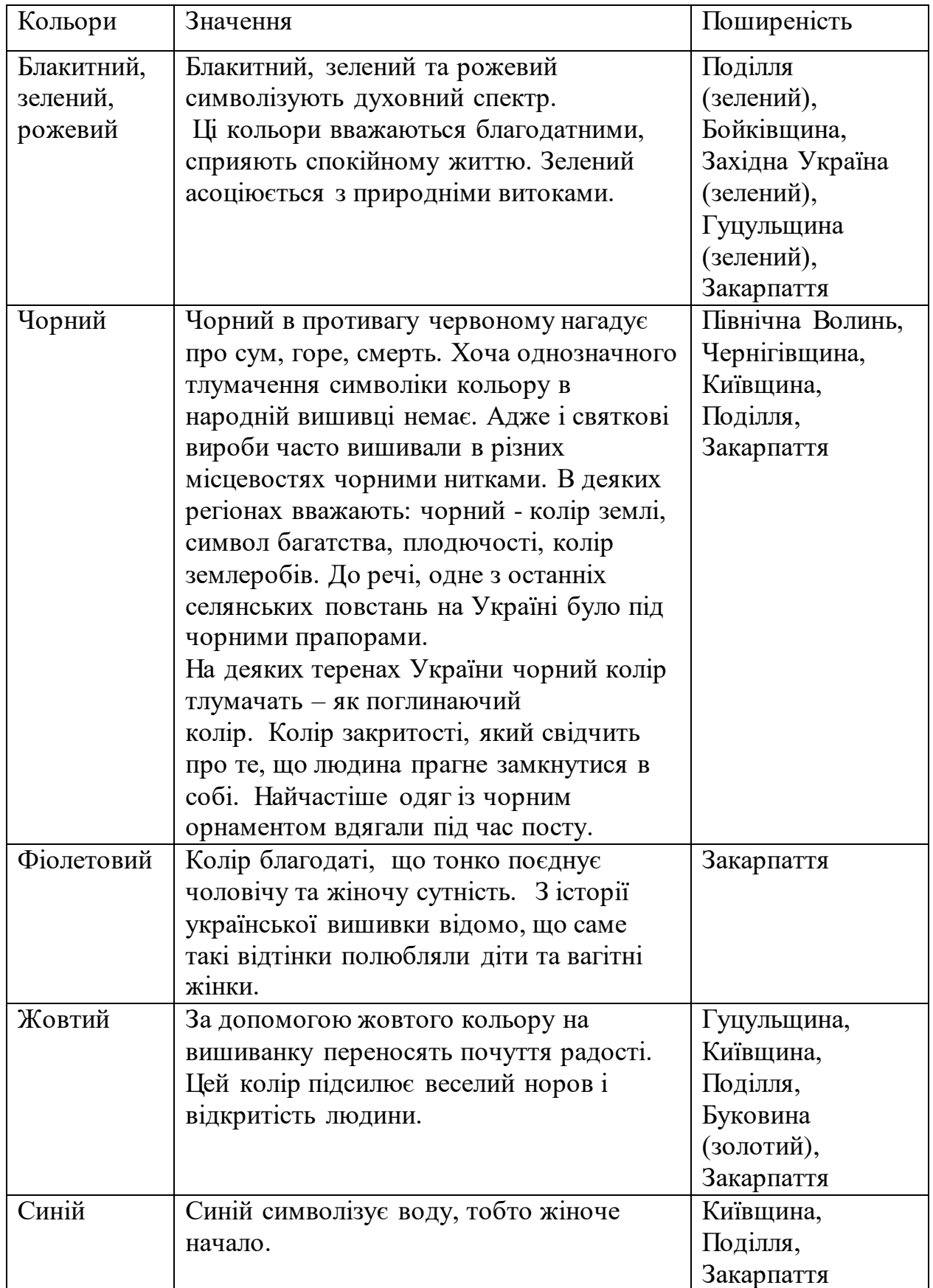

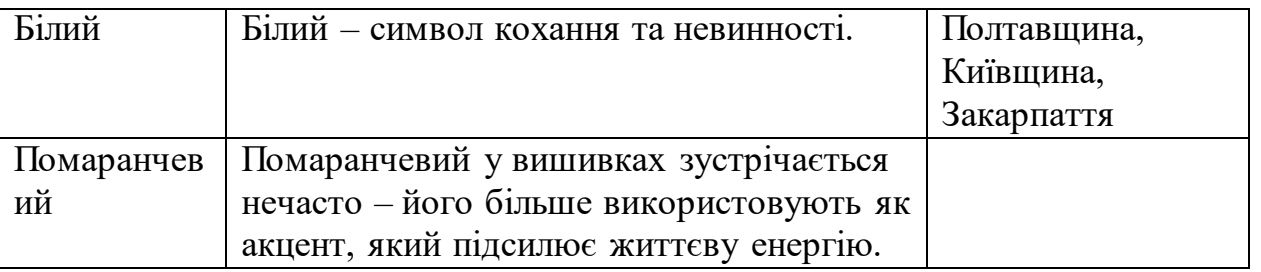

[8, с. 9].

На початку було багато ідей щодо того яких саме персонажів взяти для ілюстрування. Для того щоб підібрати стилістику, взяти цікаві фішки з образів, або кольорової гами було знайдено багато референсів. Згодом, було відібрано декілька основних джерел натхнення. Подивившись повнометражне аніме «Мері та відьомська квітка», анімацією та створенням образів якого займалась студія «Studio Ponoc» у 2017 році, не можна було не помітити деякі збіги сюжетів обраної книги, та даного аніме. Як і в книзі, головню героїнею сюжету є маленька дівчинка відьма з рудим волоссям, яка шукає чарівну квітку, та зустрічає на своєму шляху багато перешкод та цікавих створінь. Тому образ дівчинки Мері став невеличким натхненням для створення образу Уляни, а особливо обраної стилістики (Рис.Б.2.1-4).

І щоб ця стилістика не виглядала такою простою, щоб зробити її більш цікавою, було обрано бразильського митця на ім'я Райнер Аленкар, який надихає використанням різноманітних фактур для створення своїх ілюстрацій та різноманіттям форм у образах своїх сюжетів. Він є креативним директором для мультфільмів та сам створює для них концепції в своїй незвичайній манері поєднаннуючи книжну графічність і мільтиплікаційні форми у своїх цифрових малюнках (Рис.Б.2.5-6).

Надихнувшись різними референсами, потрібно було переходити на етап створення власних персонажів. Так як книга багата на різноманіття істот, було складно обрати кого варто показувати, а кого ні.

Вовк цікавий загадковий, другорядний але не менш важливий за головну героїню, персонаж з невідомим минулим і авторка навіть присвятила йому свою другу книгу під назвою «Дрімучий ліс. Шлях вовка». Вовк в книзі більшу частину знаходиться наодинці в своїх власних пригодах у пошуках Улі, щоб допомогти їй. З його зображенням довго вагалися – зробити його суворим, сірим і великим, як написано в книзі, або навпаки. Але з численними пошуками стало зрозуміло що краще зобразити його ніжним, спокійним, таким яким він був поряд з Уляною. Тому що вона мала такий вплив на всіх позитивних персонажів історії, вона була наче сонячним промінчиком для Вовка.

Уляна – головний персонаж. Малося на меті зробити її світлою, емоційною, взяти їй до образу вбрання щось від гуцульської естетики, та щось від сучасності, адже це сучасна казка для сучасних дітей. Саме тому спочатку концепції її одягу мали модні нині мотиви, такі як: масивні кросівки, масивний верхній одяг схожий на худі, широкі штани, схожі на шаровари. Щодо зачіски теж були питання, тому що в кожному епізоді волосся Улянки описується трохи по-різному, то коси, то вони розплітаються і заплітаються, то вони в різні сторони, то це довгі пасма, поєднувало ці всі описи те, що волосся руде і неслухняне, за що Стара теж її ненавиділа. Тому було вирішено зробити в кожній ілюстрації трошки різну зачіску, але залишити всюди коси не зав'язані нічим, а наче її волосся саме так вкладається хвилями.

Щодо вбрання було все ж взяте за основу національне вбрання західної України – кептар(кожушок). Хутряну безрукавку(кожушок) гуцули носили на сорочку. Вона виготовлялася із використанням авторської вишивки, шкіряної аплікації, хутра лисиці, різнокольорових китиць та ґудзиків. Одним із основних компонентів жіночого гуцульського костюму була біла домоткана сорочка. Сорочка виготовлялася з конопляного або льняного полотна та оздоблювалася геометричним вишиванням хрестиком або низинкою. Тому було намальовано кожушок бордового кольору, так як цей колір представляє силу, енергію, життя та любов, важливість, що уособлює образ Уляни. А інші елементи одягу більш молочного, дещо солом'яного відтінків з текстурою, підкреслюючи простоту дівчинки та виділивши таким чином кептар і її руде, яскраве волосся. Також додали рослинного орнаменту надихнувшись традиційною вишивкою. У взутті віддали перевагу традиційним українським червоним чоботам зі шнурівкою та

візерунками, і зробила їх трохи сучаснішими змінивши фасон. Таким чином образ головної героїні вийшов яскравий, та одночасно простий, що точно відображає її сутність простої дівчинки з цікавим внутрішнім світом.

Також, захотілося відобразити в ілюстраціях таких персонажів, як Велика Птаха, яка являла собою істоту непомірної сили свого голосу, яка могла заставляти зірки падати з неба, коси розплітатися і дерева гнутися. Могла посилати ілюзії та вводити в гіпноз, щоб забрати до себе у лігво. Але хоробра дівчинка Уляна навіть їй змогла не підкоритися і вийти з-під її омани. А також, зацікавив персонаж кіт на ім'я Ох, який немов Чеширський кіт з книги «Аліса у країні Чудес» міг вільно переміщатися у просторі і говорив чудернацькі філософські фрази.

### **2.3. Пошук композиційних рішень та виконання ілюстрацій у цифровій графіці**

Створення серії ілюстративних аркушів книзі в цифровій графіці вимагає врахування багатьох важливих моментів:

- 1. Вибір композиції сюжетних моментів.
- 2. Вибір персонажів, їх настрій та емоції, що також відображають особливості характеру.
- 3. Вибір стилю та техніки виконання ілюстрації.
- 4. Вибір єдиної кольорової палітри, що має на меті створення єдиної композиції ілюстрацій та передати емоційне забарвлення сюжету.
- 5. Деталізація (розкриття через них характеру персонажів та сюжету).
- 6. Визначення оптимальної якості цифрової графіки відповідно запиту.

Визначивши основні критерії при створенні ілюстрацій до книги «Шлях відьми» Анастасії Лавренішиної, можливо оцінити та проаналізувати отримані ілюстрації. Отже, Вибір композиції сюжетних моментів. Першим кроком були швидкі лінійні пошуки композиції, які допомогли виявити потенційні розташування елементів та їх взаємовідношення у творі. Спочатку було близько 12 сюжетів які було взято за основу для ілюстрування які попередньо було сформовано у вигляді лайна (Рис.Б.2.7-10).

За допомогою начерків і попередніх пошуків стилістики головних персонажів було виявлено основну концепцію – зробити ілюстрації дещо мультиплікаційними та взяти щось від стилістики аніме. Але єдиної стилістичної моделі ще не було визначено. Також на початку було не ясно яку кількість сюжетів взяти. Коли було зроблено лінійний рисунок, стало ясно що краще залишити 4. Тоді ми обрали ті сюжети, що мені вдалося відобразити найбільш цікаво і вигадали відповідні назви до них, це були:

1. «Зустріч з Присмеркованими пані»: було на меті трохи відокремити Уляну від навколишнього середовища, щоб показати наскільки вона є живою і в колориті і по емоціях, на відміну від тих істот що населяли ліс.

2. «Ілюзії Великого Птаха»: хотілось передати емоційність Уляни в цей момент, красу та величність Птахи. Було декілька варіантів композиції та стилістичних рішень.

3. «Вовк Захисник»: було на меті передати спокій, мирність, що оточувала Улю і вовка поряд один з одним. Показати як він її захищав, обіймаючи, тому спочатку зробила її більш прямолінійною, намалювавши як вони сплять в дуплі і плавно ця ідея переросла в те, щоб зробити їх на фоні нічного неба більш образно можливо трошки як інь і янь.

4. «Політ із потойбіччя»: хотілось передати спокій, і безперечну віру в себе, яку Уляна стала випромінювати після зустрічі зі своєю бабусею у потойбічному світі.

Формат ілюстрацій зробили вертикальним, трошки квадратним, щоб було зручніше показувати масштабність та різнобарв'я світу. Також був варіант зробити їх як наче витинанку, оформити в рамку узорів дерев і хмарок, але цей варіант підходив би більше, якби ілюстрації були більш прості, карикатурні, тому було вирішено залишити чіткі межі малюнків. У виборі кольорової палітри керувалися класичними прийомами психології. Синій колір, що став основним в композиції ілюстрацій об'єднав саме містичність, загадковість та спокій. Помаранчевий зустрічається більше в образі Уляни щоб підкреслити її силу і життєву енергію (Рис.Б.2.11-18).

І так як дії книги здебільшого відбуваються вночі, хотілося передати різні відтінки ночі. Тому ілюстрації проживали багато змін, від яскравого насиченого синього до більш ніжної концепції, яка була обрана згодом – зробити перехід від холодної гами до більш теплої. Від темної глибокої ночі, коли всі потойбічні створіння прокинулись і спостерігають дівчинку і до моменту, коли вона вже у променях світанку практично з перемогою летить долати злу відьму, наповнена бабусиною вірою в саму себе. Тоді перша ілюстрація стала похмурішою і емоційною (Рис.Б.2.18-20). Тоді як і друга стала емоційнішою, але вже в сторону захоплення (Рис.Б.2.21-23). Через це останні 2 ілюстрації переживали найбільше змін. Особливо було ясно, що ілюстрація «Вовк Захисник» вирізняється поміж інших, адже використовувався прийом більш образно показати відносини дівчинки і вовка. Плюс було додано яскраві елементи у вигляді стрибаючих зайчиків. І так як в інших ілюстраціях таких прийомів не було додано і вони були недоречні, вирішили зробити її більш приземленою. Тому було додано більш зрозумілі деталі дерева, які наче указують на те, що вони знаходяться в середині нього, а за ними спостерігають лісові істоти, від яких вовк оберігає маленьку Уляну. Як і було описано в книзі (Рис.Б.2.24-26).

Остання ілюстрація теж пережила багато змін: розташування центрових персонажів, поєднання їх з оточуючим середовищем, зовнішній вигляд кота, колористичні рішення (Рис.Б.26-28).

В підсумку вдалося дібрати та використати стиль, що віддалено нагадує реалістичний. По відгуках колег, дещо нагадує бачення Хаяо Міядзякі та його стилю аніме. Що відповідає обраним референсам у вигляді аніме від студії «Studio Ponoc», адже їх стиль дуже сильно перекликається зі стилем Міядзякі. Даний стиль демонструє м'якість та ніжність персонажів, передбачає їх душевність та доброту, навіть моторошні моменти як на першій ілюстрації будуть здаватися більш тендітними та дещо кумедними. Що відповідає віковій категорії книги «Шлях відьми».

При виконанні деталізації зображень, на меті було залишити легкість, дитячість, чистоту персонажа, але при цьому надати героям українського колориту. Тому, зображення не перенасичені декоративними елементами, і лише побіжно використовуються такі елементи як схематичне зображення вишивки, притаманного плетіння волосся, ландшафту або деталізація міфічних істот. Намагалися додавати плановості в кожну ілюстрацію, щоб вони були більш глибокими та чарівними. Дівчинка в усіх ілюстраціях в теплих тонах щоб виділити її як центрового персонажа.

Після узгодження композиції та колориту роботи, розпочалася основна фаза. Робота повністю виконувалася за допомогою цифрової графіки у додатку Adobe Photoshop. Починала малювати практично без лайна, використовуючи перші свої варіанти композиції як основу. Деякі деталі композиції я робила на окремих шарах для того, щоб редагування їх йшло швидше і легше. Завдяки тому, що можна обмежити шар і малювати тільки в межах де вже було щось намальовано, не потрібно хвилюватися що ненароком вийдеш за контур, або щось не те стерти. Це схоже на те коли обмежують малярним скотчем паспарту на майбутньому малюнку. Ще добре що є функція за допомогою якої можна повернути малюнок на крок назад, наприклад в разі якщо рука пішла не в ту сторону, а витирати гумкою не можна або не хочеться. Це теж дуже пришвидшує роботу. Також в роботі багато використовувався інструмент «Ласо», за допомогою нього теж можна зробити межі, за які пензлик не вийде. Так було легше малювати на тому шарі, на якому було багато об'єктів близько розташованих один до одного. За допомогою цих інструментів також можна легко редагувати насиченість або навіть всю гаму, використовуючи окремі функції для цього в розділі «Зображення». Це потрібно щоб швидше підібрати варіанти кольорів, контрасту та інші, щоб не перемальовувати вручну. Загалом для самого малювання я використовувала різні пензлики. Для основної роботи це були звичайні базові пензлі: жорстка кругла, м'яка кругла і жорстка кругла зі зниженою насиченістю. Завдяки цим пензлям виходить добитися хорошої бази для більш реалістичної стилістики. Це можна побачити наприклад на перших кольорових ескізах обраної стилістики, там малюнок більш жорсткий та однотонний, а згодом став більш текстурним і об'ємним вже за допомогою

різних текстурних, сухих та патернових пензлів для того щоб проробити деталі зробити малюнки більш цікавими, об'ємними. Наприклад, рослини на передніх планах всіх композицій намальовано пензликами у вигляді патернів(або візерунків) різних рослин, щоб об'єднати композицію, та не обтяжувати деталями, які будуть скоріш недоречні. Також були пошуки оформлення ілюстрацій. Зробити їх фігурними, вирізати сюжети цікаво, як буває в деяких дитячих книгах, або залишити їх з чіткими геометричними межами. Більше до фінальної стадії стало зрозуміло, що буде краще не перевантажувати композиції доповненням рамок.

Робота проходила над всім одночасно переходячи від загального до часткового, як це зазвичай відбувається в живописі, щоб всі ілюстрації і їх елементи не відрізнялися за стилістикою, манерою письма, щоб була кольорова закономірність та всі композиції виглядали гармонійно. Саме завдяки цим всім факторам і вдалося розробити роботу детально та створити бажаний ефект. Під кінець роботи з'явилася ідея зробити ілюстрації таким чином щоб крива кольорів трохи змінювалася і глядач міг побачити перехід від холодної гами до теплої, від пітьми до появи місяця і до появи сонця, що і відображало сюжетну лінію. Тому було розроблено ще варіації кольорових пошуків для порівняння що буде виглядати краще. В діджитал просторі такі зміни робити дуже зручно на будьякому етапі роботи, адже виділивши потрібні об'єкти за допомогою інструментів кольорових повзунків зміни контрасності, насиченості кольору можна швидко зробити і зберегти декілька варіантів кольорової гами.

На фінальному етапі залишалось тільки розставити акценти і відредагувати гаму і розмір малюнків так, щоб при друці було якнайменше кольорових і тонових зрушень (Рис.Б.2.29-31)

#### **Висновки до розділу 2**

Проаналізувати книгу «Шлях відьми» Анастасії Лавренішиної було не таким складним завдання, як визначення кращих способів передачі написаного в ній. І не зважаючи на труднощі за час роботи було успішно пройдено всі етапи

реалізації створення ілюстрацій – поява концепції, знаходження цікавих сюжетів книги для ілюстрування та персонажів, пошук стилістичних забарвлень, виконання ескізів, підбір кольорової гами і поєднання цього всього завдяки деталізіції.

Будь-яка робота в галузі мистецтва, включно зі створенням серії ілюстрацій, вимагає повного занурення та захоплення процесом, незалежно від того, виконується це за допомогою цифрової чи традиційної графіки. Незалежно від обраного підходу, створення серії ілюстрацій – це творчий процес, що вимагає зосередженості, уваги до деталей і бажання передати задуману ідею через графічні зображення. Поринувши у світ твору, характери героїв, знайшли відповідні композиційні рішення та виразили власну творчу манеру, надавши ілюстраціям цікавого вигляду, який насправді не часто можна побачити в книжковій ілюстрації. І все вийшло так тільки завдяки використанню великої кількості функціоналу доступному в цифровому інструментарію.

Створюючи серію ілюстрацій, дотримувалися порядку, який гарантує якість та успішний результат. Важливо було приділити достатньо часу, дослідженню різних варіантів ескізів, щоб досягти правильної тональності композиції та балансу в серії. Було докладено зусиль, щоб забезпечити правильний порядок інформації на кожній ілюстрації та їх співвідношення в серії. Також час було витрачено і на дослідження української культури задля передачі народного колориту в образу головної героїні, передачі її важливості у цьому творі.

Такий підхід допоміг поринути у тематику твору, а досягти високої естетичної якості ілюстрацій. Загалом використання цифрових технологій в художній ілюстрації виявилося успішним, дозволяючи створювати виразні ілюстрації з більшою ефективністю використовуючи час творчої діяльності.

### **ВИСНОВКИ**

Дослідивши питання використання цифрових технологій в ілюструванні художньої літератури, можемо дійти наступних висновків:

1. Вивчення джерельної історичної бази ілюструє, що такі питання як вплив цифрових ілюстрацій на трансформацію ілюстрації та виникнення нових напрямків її розвитку, як трансформація інструментів, естетичних ідеалів, створення нових стилів та жанрів, а також роль комп'ютерних технологій у сучасному світі дійсно трансформувала художню ілюстрацію, а коли світ трансформується, важливо вміти підлаштовуватись, що наводить на наступний пункт пов'язаний з освітою.

2. Подальше розуміння особливостей взаємодії між класичною ілюстрацією та цифровою, дозволить перенести процес в освітній простір. Адже, технології дозволяють учням/студентам розширити свої творчі можливості та експериментувати з новими формами та техніками візуального мистецтва, що сприятиме розвитку їхнього творчого потенціалу та реалізації раніше нездійсненних проєктів. Крім того, використання цифрових інструментів і програм покращує процес навчання, надаючи учням доступ до онлайн-уроків, відео-уроків і додаткових матеріалів, які допомагають їм розвивати та вивчати необхідні навички. Також, неможна не відмітити що цифрові технології полегшують самовираження учнів за допомогою мультимедійних форматів, дозволяючи створювати власні відео, фотографії, інсталяції, арт-об'єкти та ділитися ними з глядачами - це сприятиме творчості та прагненню до індивідуальності, та сміливості до самовираження.

3. Еволюція від аналогового до цифрового ознаменувала значні зміни, дозволяючи ілюстраторам експериментувати з різними стилями більш ефективно та універсально. Адже тепер можна виражатись поєднуючи як традиційні, так і цифрові методи, що може зробити власний стиль неповторним.

4. Цифрова ілюстрація як, будь-який соціокультурний процес, має свої труднощі, наприклад покладатися на технології, які постійно змінюються, що

означає - художники повинні завжди адаптуватися. При аналізі сучасних цифрових засобів, що використовуються для ілюстрації художньої літератури, встановлено, що ці інструменти дають художникам творчу свободу. Тому що, будь-яка робота в галузі мистецтва, незалежно від обраного митцями підходу – це творчий процес, що вимагає зосередженості, уваги до деталей і бажання передати задуману ідею як найцікавіше. Навіть з еволюцією ілюстрації в цифрову, художнику не уникнути занурення у світ твору, що визначає основні композиційні рішення через правильну композицію та баланс деталей, кольору та символічного наповнення.

5. Це дослідження підтверджує, що цифрова ілюстрація є актуальним видом мистецтва. Громадськість все більше приділяє увагу комп'ютерній графіці, що сприяє її розвитку і демонструє зростання потреби у ній. Комп'ютерна графіка вже використовується в різних галузях людської діяльності. Вона стала масовим і популярним видом візуального мистецтва. Технології комп'ютерної графіки широко використовуються у дизайні, рекламі та мистецтві, включаючи книжкову графіку. Саме тому важливо розуміти що це мистецтво варто вивчати не тільки для того, щоб досягти успіхів у професії, але і для власного розвитку.

### **Список використаної літератури**

1. Бабич О. І., Семеніхіна О. В. / До питання про співвідношення понять наочність і візуалізація. Фізико-математична освіта. Науковий журнал. Суми : СумДПУ ім. А. С. Макаренка, 2014. С. 47–53.

2. Белічко Н., Малічко Н. Графічна література: визначення, історія, складові. Збірник наукових праць «Українська академія мистецтва». Київ : НОМА, 2021. 37 с. URL: <https://doi.org/10.33838/naoma.30.2021.29-37> (дата звернення: 20.01.2024).

3. Боргач М. Що таке віртуальна й доповнена реальність? URL: [https://chytomo.com/istorii-shcho-zanuriuiut-hlybshe-abo-knyzhky-z-dopovnenoiu-i](https://chytomo.com/istorii-shcho-zanuriuiut-hlybshe-abo-knyzhky-z-dopovnenoiu-i-virtualnoiu-realnostiamy/)[virtualnoiu-realnostiamy/](https://chytomo.com/istorii-shcho-zanuriuiut-hlybshe-abo-knyzhky-z-dopovnenoiu-i-virtualnoiu-realnostiamy/) (дата звернення: 08.01.2024).

4. Гелетюк О. Анатомія вишиванки: знаки, кольори та розташування. URL: [https://gluzd.org.ua/special\\_projects/znaky-kolory-ta-mistseznakhodzhennia-shcho](https://gluzd.org.ua/special_projects/znaky-kolory-ta-mistseznakhodzhennia-shcho-prykhovuie-vyshyvanka/)[prykhovuie-vyshyvanka/](https://gluzd.org.ua/special_projects/znaky-kolory-ta-mistseznakhodzhennia-shcho-prykhovuie-vyshyvanka/) (дата звернення: 28.01.2024).

5. Єфімова М. П. Інноваційні технології проектування і виробництва дитячих книг / М.П, Єфімова / Вісник ХДАДМ: Зб. наук. пр. / заг. ред. В. Я. Даниленка. Харків: ХДАДМ, 2015. С. 28-31.

6. Женченко М. Цифрові трансформації видавничої галузі. URL: [https://scc.knu.ua/upload/iblock/80f/aref\\_Zhenchenko%20M.I..pdf](https://scc.knu.ua/upload/iblock/80f/aref_Zhenchenko%20M.I..pdf) (дата звернення: 28.01.2024).

7. Житєньова Н. В. Візуальні дидактичні засоби: створення та використання в освітній практиці. Навчально-методичний посібник. Харків: ХНПУ ім. Г. С. Сковороди, 2019. 88 с.

8. Ігнатова І. С. Символи Батьківщини. Тернопіль: Астон, 2003. С. 7-10.

9. Інноваційні технології в сучасному освітньому просторі: колективна монографія / заг. ред. Г. Л. Єфремова. Суми : СумДПУ імені А. С. Макаренка, 2020. 444 с.

10. Куриленко, І. А. Трансформація феномену книги та книжної культури в епоху постмодерну. Харків : Вісник ХДАК, 2016. 41 с.

11. Мистецтво у розвитку особистості: монографія / За ред. передмова та післямова Н.Г. Ничкало. Чернівці: Зелена Буковина, 2006. 225 с.

12. Мальцева А. О. Вплив цифрових технологій на розвиток ілюстрації в графічному дизайні / А. О. Мальцева, Т. А. Кугай, А. Ф. Павленко, О. П. Басанець, В. Н. Бистрякова. Технології та дизайн. 2017, № 2. 213 с. URL: http://nbuv.gov.ua/UJRN/td\_2017\_2\_6 (дата звернення: 21.01.2024).

13. Пічкур, М. О., Полудень, Л. І., Демченко, І. І., Сотська, Г. І., Моніторинг цифрових слідів образотворчої підготовки здобувачів вищої мистецької освіти. Інформаційні технології і засоби навчання, 2013. С. 128-149.

14. Рослинні орнаменти в традиційній українській вишивці. URL: [https://etnoxata.com.ua/statti/traditsiji/rastitelnye-ornamenty-v-traditsionnoj](https://etnoxata.com.ua/statti/traditsiji/rastitelnye-ornamenty-v-traditsionnoj-ukrainskoj-vyshivke/)[ukrainskoj-vyshivke/](https://etnoxata.com.ua/statti/traditsiji/rastitelnye-ornamenty-v-traditsionnoj-ukrainskoj-vyshivke/) (дата звернення: 28.01.2024).

15. Сергій О. С. Людина з комп'ютерним обличчям. Кривий Ріг : КДПУ. 16 с. URL: <https://arxiv.org/ftp/arxiv/papers/1807/1807.07824.pdf> (дата звернення: 22.04.2024).

16. Січко Т. Збереження етнокоду українця засобами народної казки та ілюстрацій до неї. Нові технології навчання. Бар : КЗВО Барський гуманітарнопедагогічний коледж, 2021, № 95. 194–204 С.

17. Столярова С., Столяров В. О. Вивчення навчальної дисципліни «композиція» з застосуванням цифрових графічних технологій, та покращення якості підготовки спеціалістів мистецької освіти. Житомир : ЖФККіМ ім. Івана Огієнка, 2022. С. 9–12.

18. Тютюнник А. В. Технології візуалізації у світових дослідженнях. Відкрите освітнє Е-середовище сучасного університету. Київ : Київський університет ім. Бориса Грінченка, 2020, № 9. С. 161–168.

19. Цифрове зображення. Вікіпедія. Вільна енциклопедія. URL: [https://uk.wikipedia.org/wiki/%D0%A6%D0%B8%D1%84%D1%80%D0%BE%D0](https://uk.wikipedia.org/wiki/%D0%A6%D0%B8%D1%84%D1%80%D0%BE%D0%B2%D0%B5_%D0%B7%D0%BE%D0%B1%D1%80%D0%B0%D0%B6%D0%B5%D0%BD%D0%BD%D1%8F)

[%B2%D0%B5\\_%D0%B7%D0%BE%D0%B1%D1%80%D0%B0%D0%B6%D0%B](https://uk.wikipedia.org/wiki/%D0%A6%D0%B8%D1%84%D1%80%D0%BE%D0%B2%D0%B5_%D0%B7%D0%BE%D0%B1%D1%80%D0%B0%D0%B6%D0%B5%D0%BD%D0%BD%D1%8F) [5%D0%BD%D0%BD%D1%8F](https://uk.wikipedia.org/wiki/%D0%A6%D0%B8%D1%84%D1%80%D0%BE%D0%B2%D0%B5_%D0%B7%D0%BE%D0%B1%D1%80%D0%B0%D0%B6%D0%B5%D0%BD%D0%BD%D1%8F) (дата звернення: 11.01.2024).

20. Швирка В. М. Технології візуалізації в освітньому процесі вищої школи: змістовий та функційний аспекти. Освіта та педагогічна наука. Полтава : ЛНУ ім. Тараса Шевченка, 2022, № 3 (181). С. 55–68. URL: [https://doi.org/10.12958/2227-2747-2022-3\(181\)-55-68](https://doi.org/10.12958/2227-2747-2022-3(181)-55-68) (дата звернення: 11.01.2024).

21. Юрчишин В. І. Мистецтво книги. Київ : Друкарня ТОВ «Майстер книг», 2015. 90 с.

22. Areniz, R. A. K., Jaimes, P. N., García, A. S., Jimenez, L. Pixelating creativity: the transformation of illustration. URL: [https://www.researchgate.net/profile/Luis-](https://www.researchgate.net/profile/Luis-Alfredo-Jimenez-Rodriguez/publication/376204035_PIXELATING_CREATIVITY_THE_TRANSFORMATION_OF_ILLUSTRATION_Pixelando_la_creatividad_la_transformacion_de_la_ilustracion/links/656e68aab832b6599df2b4f8/PIXELATING-CREATIVITY-THE-TRANSFORMATION-OF-ILLUSTRATION-Pixelando-la-creatividad-la-transformacion-de-la-ilustracion.pdf)[Alfredo-Jimenez-](https://www.researchgate.net/profile/Luis-Alfredo-Jimenez-Rodriguez/publication/376204035_PIXELATING_CREATIVITY_THE_TRANSFORMATION_OF_ILLUSTRATION_Pixelando_la_creatividad_la_transformacion_de_la_ilustracion/links/656e68aab832b6599df2b4f8/PIXELATING-CREATIVITY-THE-TRANSFORMATION-OF-ILLUSTRATION-Pixelando-la-creatividad-la-transformacion-de-la-ilustracion.pdf)

[Rodriguez/publication/376204035\\_PIXELATING\\_CREATIVITY\\_THE\\_TRANSFO](https://www.researchgate.net/profile/Luis-Alfredo-Jimenez-Rodriguez/publication/376204035_PIXELATING_CREATIVITY_THE_TRANSFORMATION_OF_ILLUSTRATION_Pixelando_la_creatividad_la_transformacion_de_la_ilustracion/links/656e68aab832b6599df2b4f8/PIXELATING-CREATIVITY-THE-TRANSFORMATION-OF-ILLUSTRATION-Pixelando-la-creatividad-la-transformacion-de-la-ilustracion.pdf) [RMATION\\_OF\\_ILLUSTRATION\\_Pixelando\\_la\\_creatividad\\_la\\_transformacion\\_de](https://www.researchgate.net/profile/Luis-Alfredo-Jimenez-Rodriguez/publication/376204035_PIXELATING_CREATIVITY_THE_TRANSFORMATION_OF_ILLUSTRATION_Pixelando_la_creatividad_la_transformacion_de_la_ilustracion/links/656e68aab832b6599df2b4f8/PIXELATING-CREATIVITY-THE-TRANSFORMATION-OF-ILLUSTRATION-Pixelando-la-creatividad-la-transformacion-de-la-ilustracion.pdf) [\\_la\\_ilustracion/links/656e68aab832b6599df2b4f8/PIXELATING-CREATIVITY-](https://www.researchgate.net/profile/Luis-Alfredo-Jimenez-Rodriguez/publication/376204035_PIXELATING_CREATIVITY_THE_TRANSFORMATION_OF_ILLUSTRATION_Pixelando_la_creatividad_la_transformacion_de_la_ilustracion/links/656e68aab832b6599df2b4f8/PIXELATING-CREATIVITY-THE-TRANSFORMATION-OF-ILLUSTRATION-Pixelando-la-creatividad-la-transformacion-de-la-ilustracion.pdf)[THE-TRANSFORMATION-OF-ILLUSTRATION-Pixelando-la-creatividad-la-](https://www.researchgate.net/profile/Luis-Alfredo-Jimenez-Rodriguez/publication/376204035_PIXELATING_CREATIVITY_THE_TRANSFORMATION_OF_ILLUSTRATION_Pixelando_la_creatividad_la_transformacion_de_la_ilustracion/links/656e68aab832b6599df2b4f8/PIXELATING-CREATIVITY-THE-TRANSFORMATION-OF-ILLUSTRATION-Pixelando-la-creatividad-la-transformacion-de-la-ilustracion.pdf)

[transformacion-de-la-ilustracion.pdf](https://www.researchgate.net/profile/Luis-Alfredo-Jimenez-Rodriguez/publication/376204035_PIXELATING_CREATIVITY_THE_TRANSFORMATION_OF_ILLUSTRATION_Pixelando_la_creatividad_la_transformacion_de_la_ilustracion/links/656e68aab832b6599df2b4f8/PIXELATING-CREATIVITY-THE-TRANSFORMATION-OF-ILLUSTRATION-Pixelando-la-creatividad-la-transformacion-de-la-ilustracion.pdf) (дата звернення: 12.01.2024).

23. Bowen, Tracey. "Making Art In A Digital/Cyber Culture: Exploring The Dialectic Between The Manual Creator And The Digital Self." Digital Creativity 14.4. 2003. pp 219-227. Business Source Premier. (дата звернення: 09.01.2024). URL: <https://www.tandfonline.com/doi/abs/10.1076/digc.14.4.219.27876>(дата звернення: 09.01.2024)

24. Caudill, Cindy, "Technical Illustration: The Changes and Challenges Presented by Advancements in Technology". Electronic Theses and Dissertations. 2014. URL: <https://stars.library.ucf.edu/etd/4693>(дата звернення: 14.01.2024).

25. Computer-based art in folklore illustration: Development of mixed media digital painting in education. 2021. URL: [https://iopscience.iop.org/article/10.1088/1757-](https://iopscience.iop.org/article/10.1088/1757-899X/1098/3/032017/pdf) [899X/1098/3/032017/pdf](https://iopscience.iop.org/article/10.1088/1757-899X/1098/3/032017/pdf) (дата звернення: 28.01.2024).

26. Codreanu F. Art and technology–the role of technological advance in art history The Proceedings of the International Conference "Communication, Context, Interdisciplinarity Section: Language and Discourse". 2015. pp 797–803.

27. Illustration History: The Decade 1990-2000. URL: [https://www.illustrationhistory.org/history/time-periods/the-decade-1990-2000.](https://www.illustrationhistory.org/history/time-periods/the-decade-1990-2000) (дата звернення: 16.01.2024).

28. Marcos, Adérito Fernandes. "Digital Art: When Artistic And Cultural Muse Merges With Computer Technology." IEEE Computer Graphics & Applications, 2007. pp 98-103. URL: https://ieeexplore.ieee.org/abstract/document/4302590 (дата звернення: 16.01.2024).

29. Nikolajeva M. Aspects and Issues in the History of Children's Literature / Maria Nikolajeva. Greenwood Publishing Group, 1995. pp. 224.

30. Yuanyuan Zhou. Research on the Integration Development of Digital Art Education in the New Media Environment, 2016. pp. 79. URL: <https://doi.org/10.2991/ieesasm-16.2016.17> . (дата звернення: 08.01.2024).

### **ДОДАТКИ**

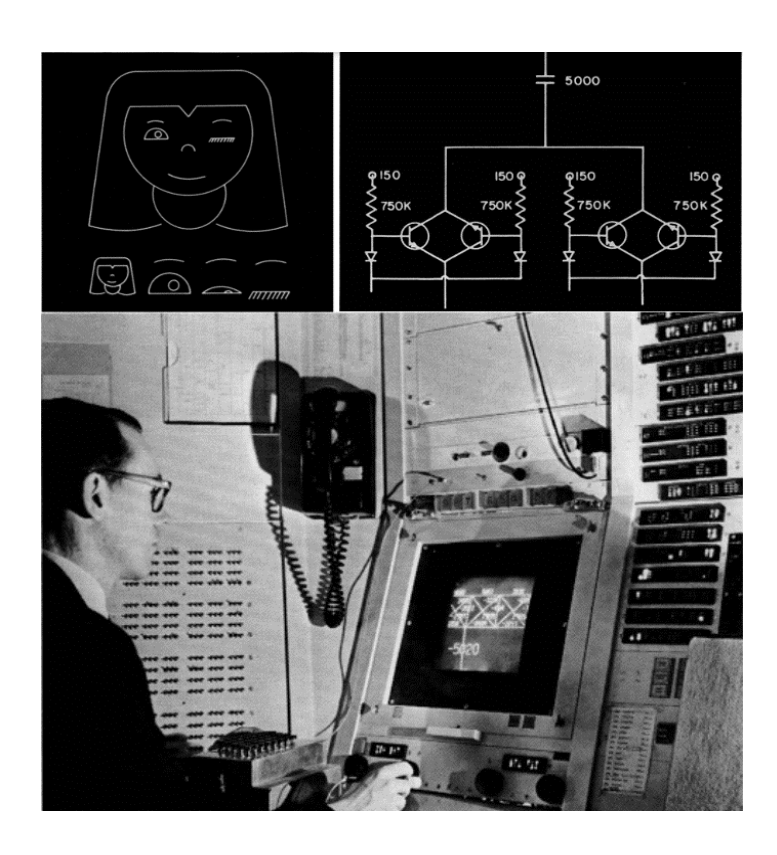

Рис. 1. А. Е. Сазерленд демонструє роботу Ада», 1988 р. із графічними об'єктами у Sketchpad

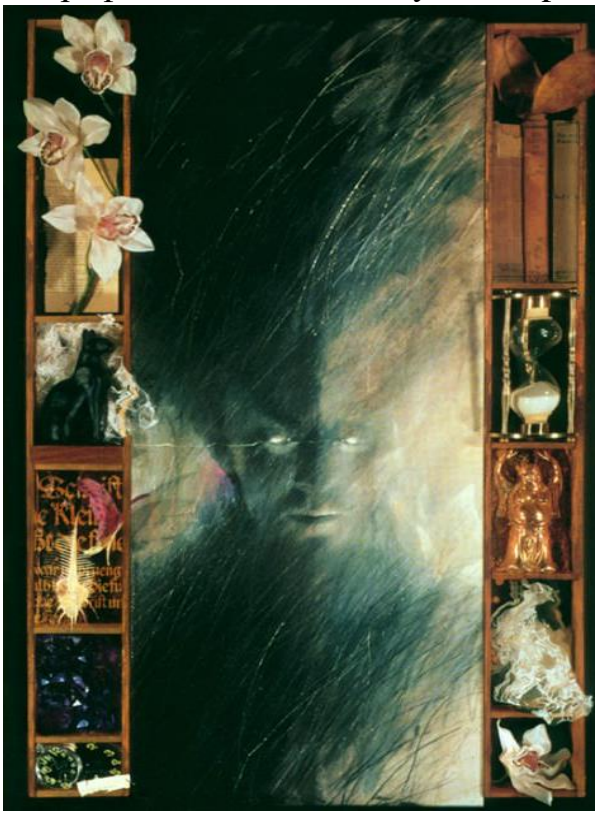

Рис. 3. Дейв Маккін ілюстрація Рис. 4. Дейв Маккін ілюстрація до книги Ніла Ґеймана «Пісочна людина» «Сезон туманів»

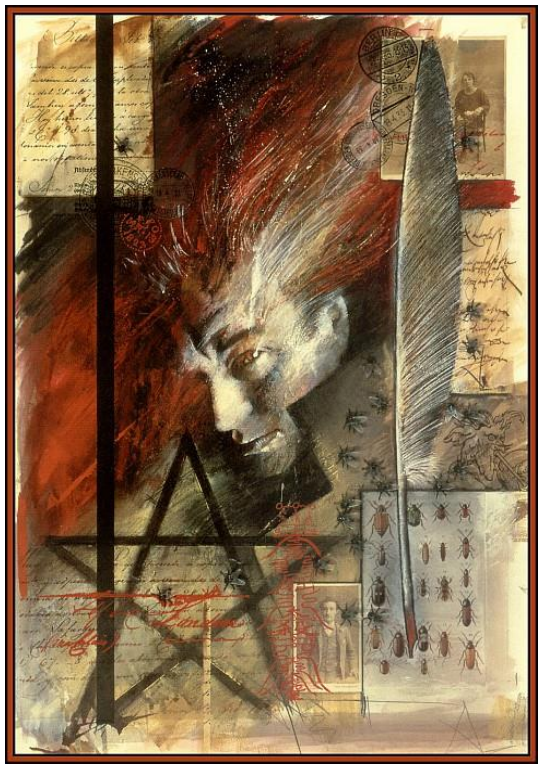

Рис. 2. Дейв Маккін «Посланець з

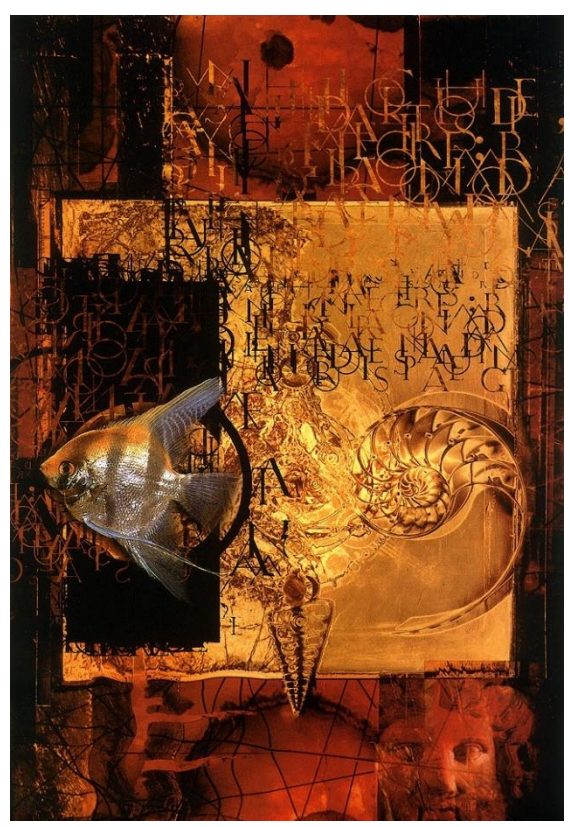

Додаток А

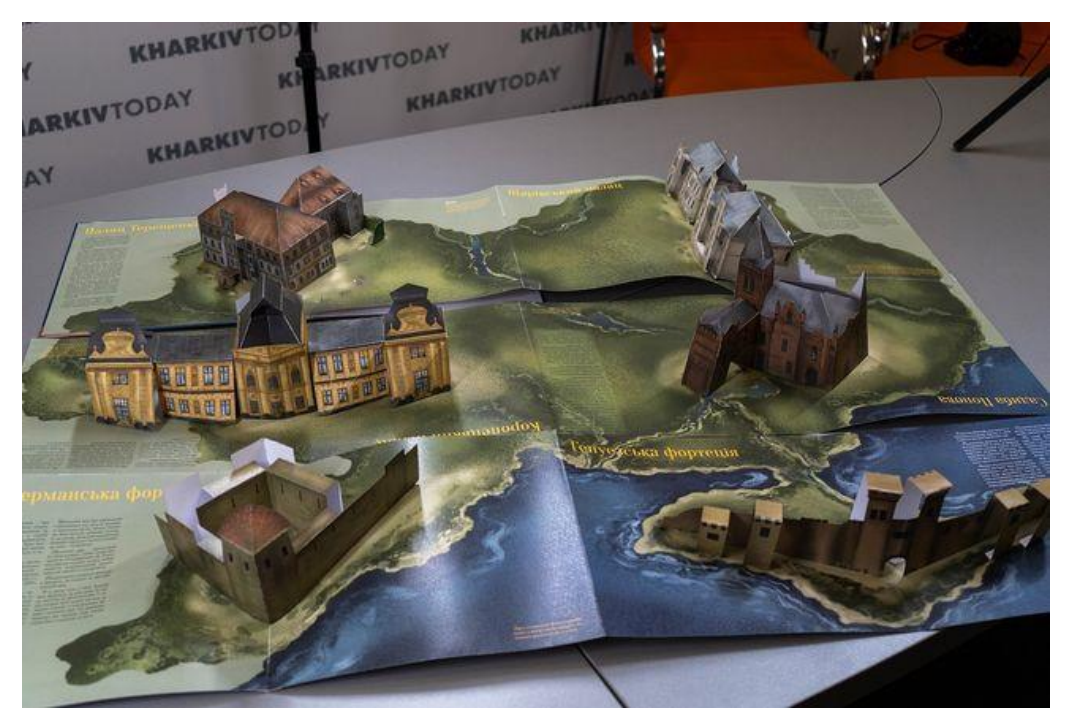

Рис. 5. 3D ілюстрації для книги доповненої реальності.

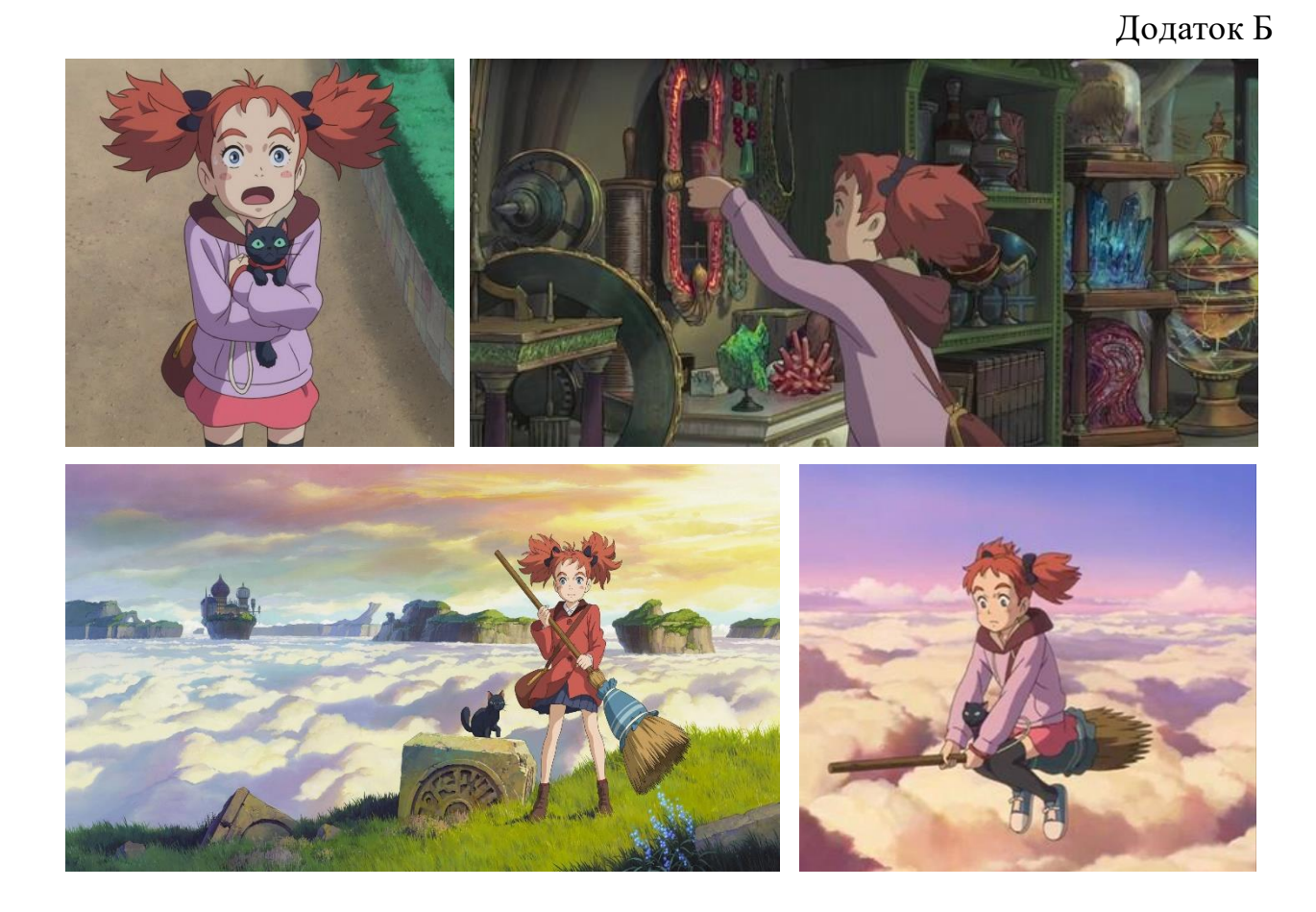

Рис. 1-4. Кадри з аніме «Мері та відьомська квітка», 2017 р.

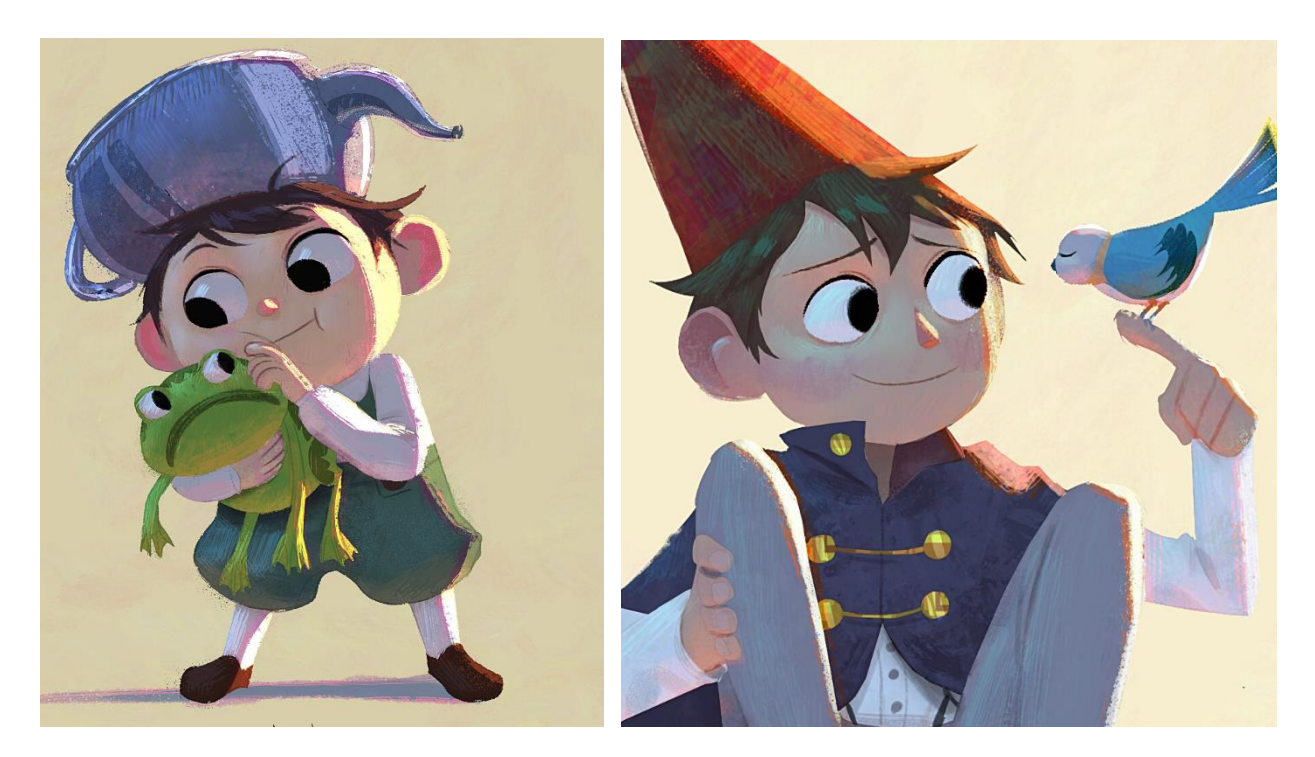

Рис. 5-6. Райнер Аленкар. Ілюстрації до портфоліо, 2020 р.

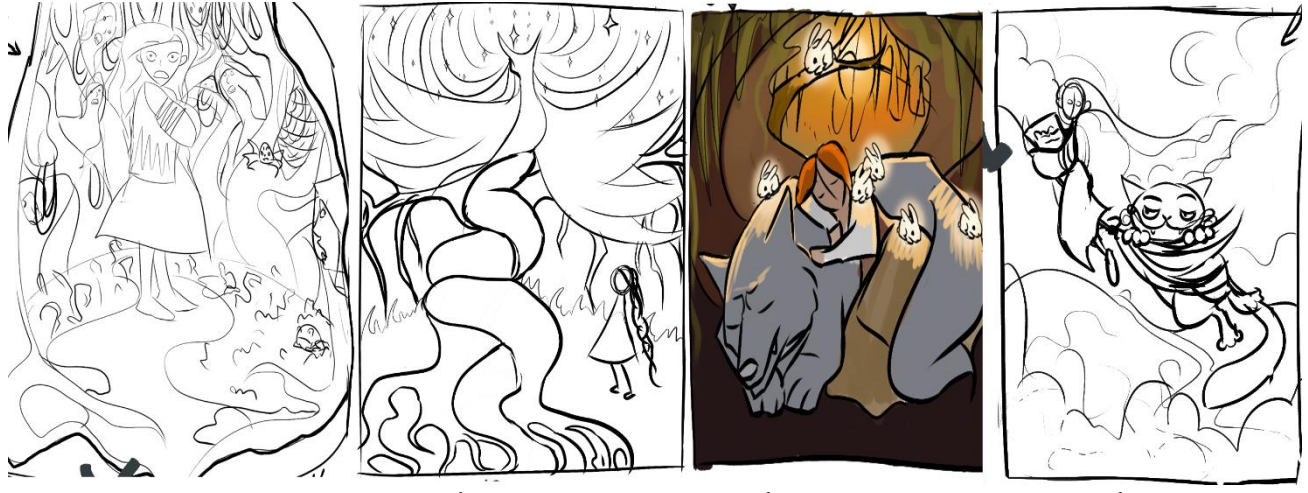

Рис. 7-10. Перші пошуки композицій та сюжетних мотивів книги

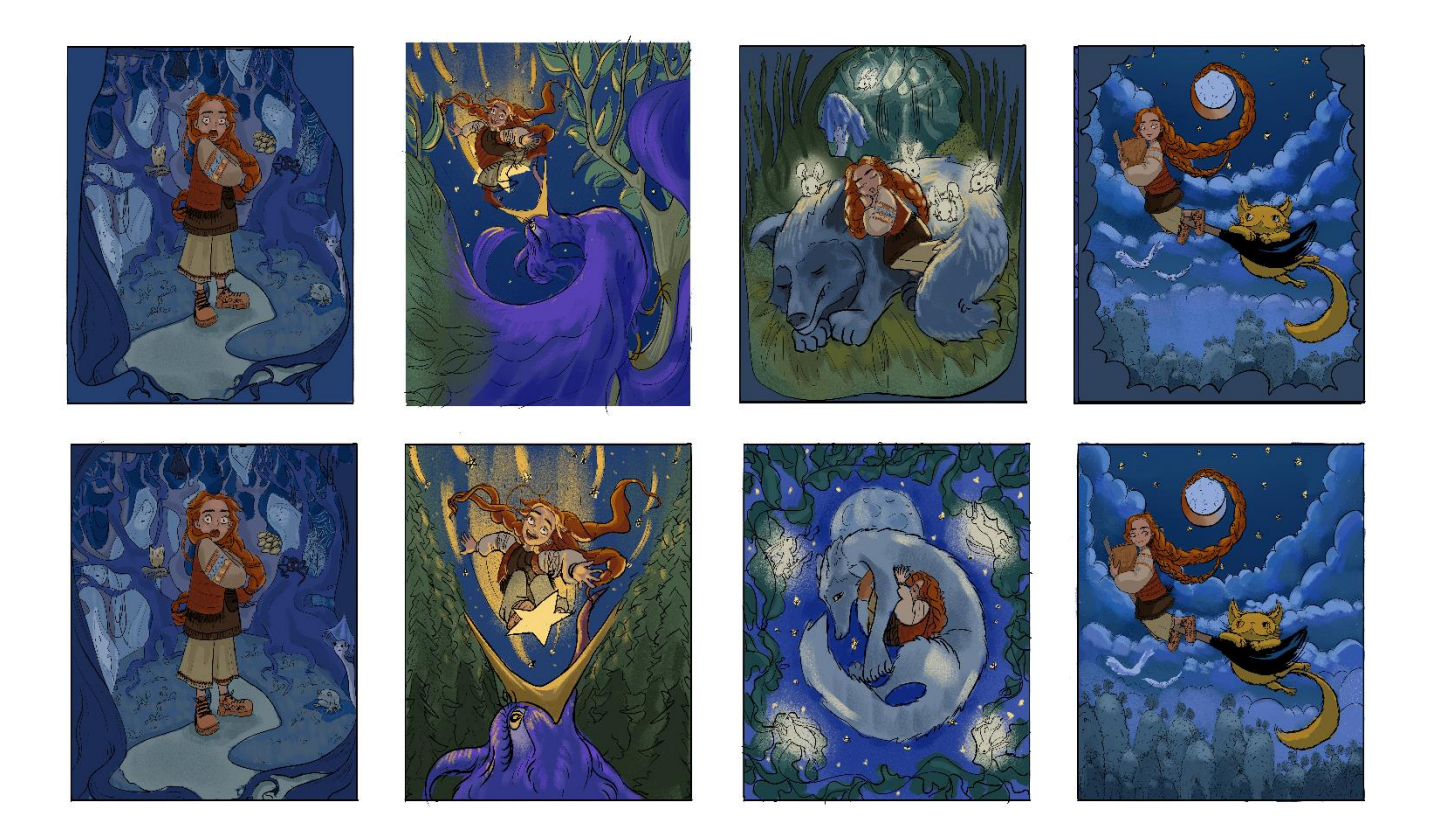

Рис. 11-18. Кольорові та ідейні пошуки обраних сюжетів

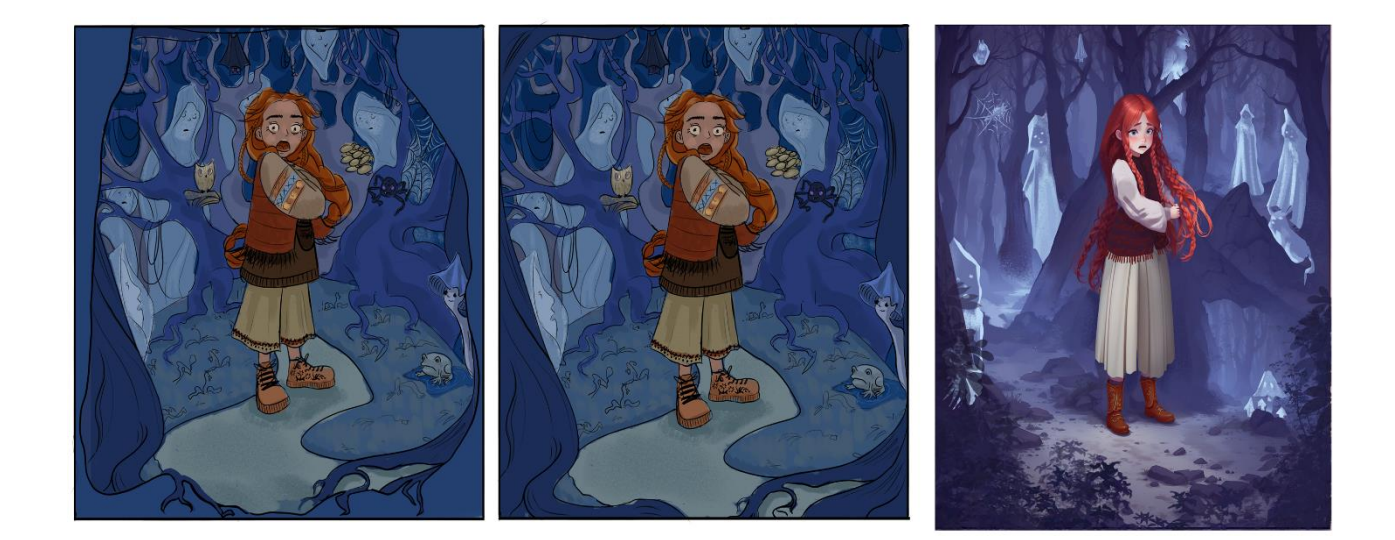

Рис. 18-20. Послідовність виконання ілюстрації «Зустріч з Присмеркованими пані»

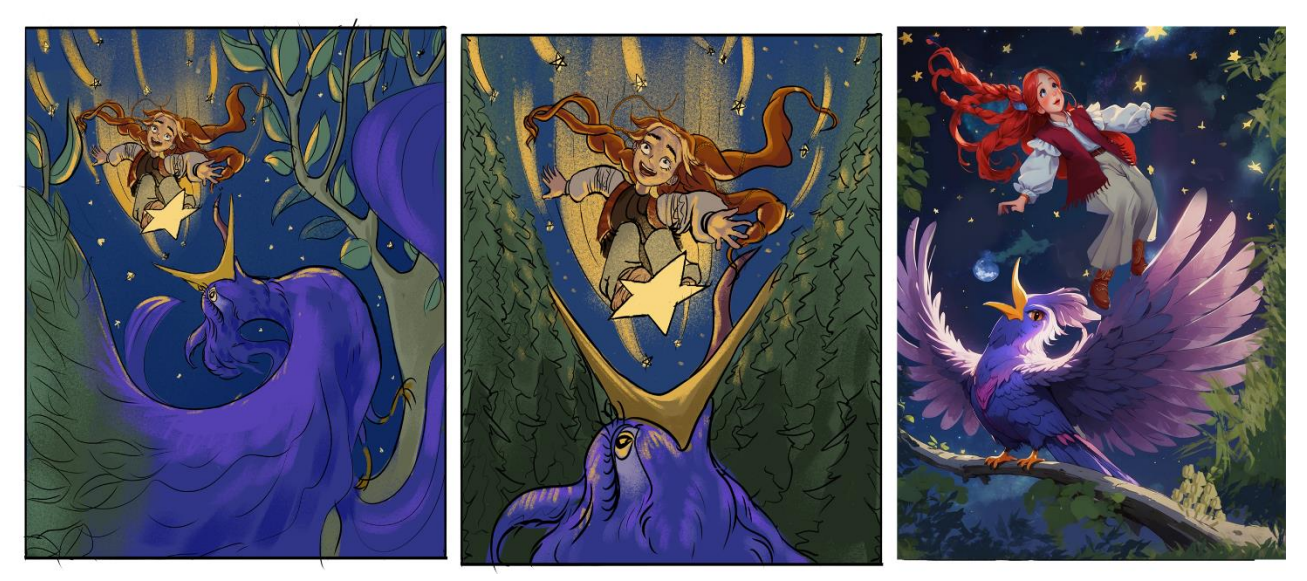

Рис. 21-23. Послідовність виконання ілюстрації «Ілюзії Великого Птаха»

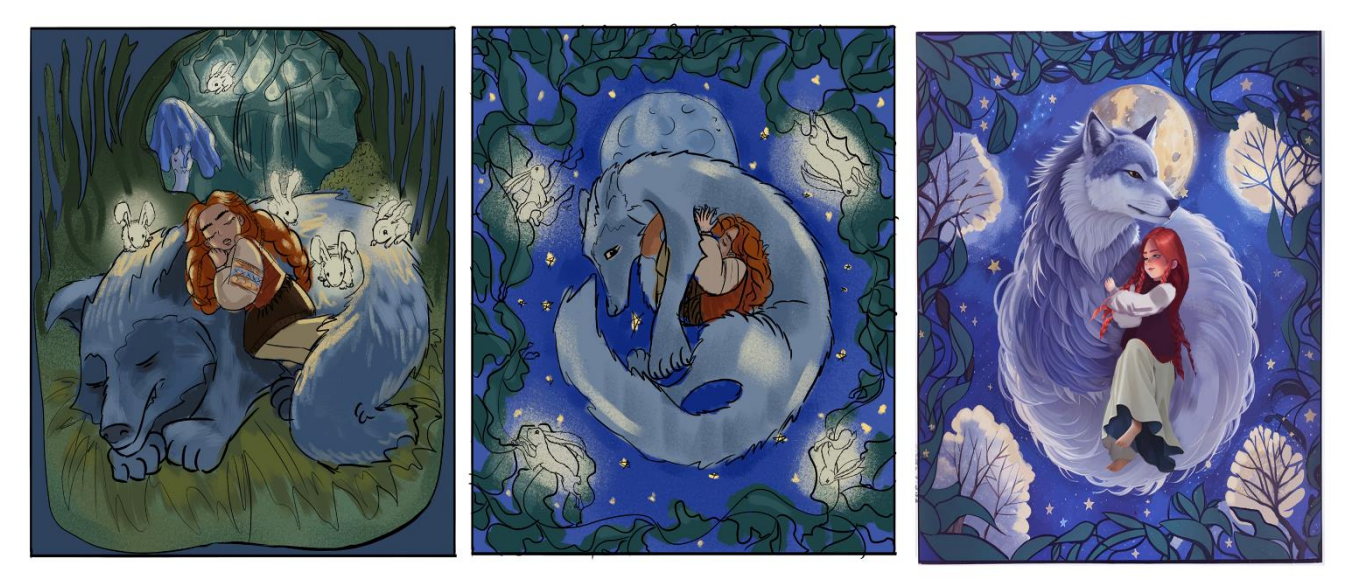

Рис. 24-26. Послідовність виконання ілюстрації «Вовк Захисник»

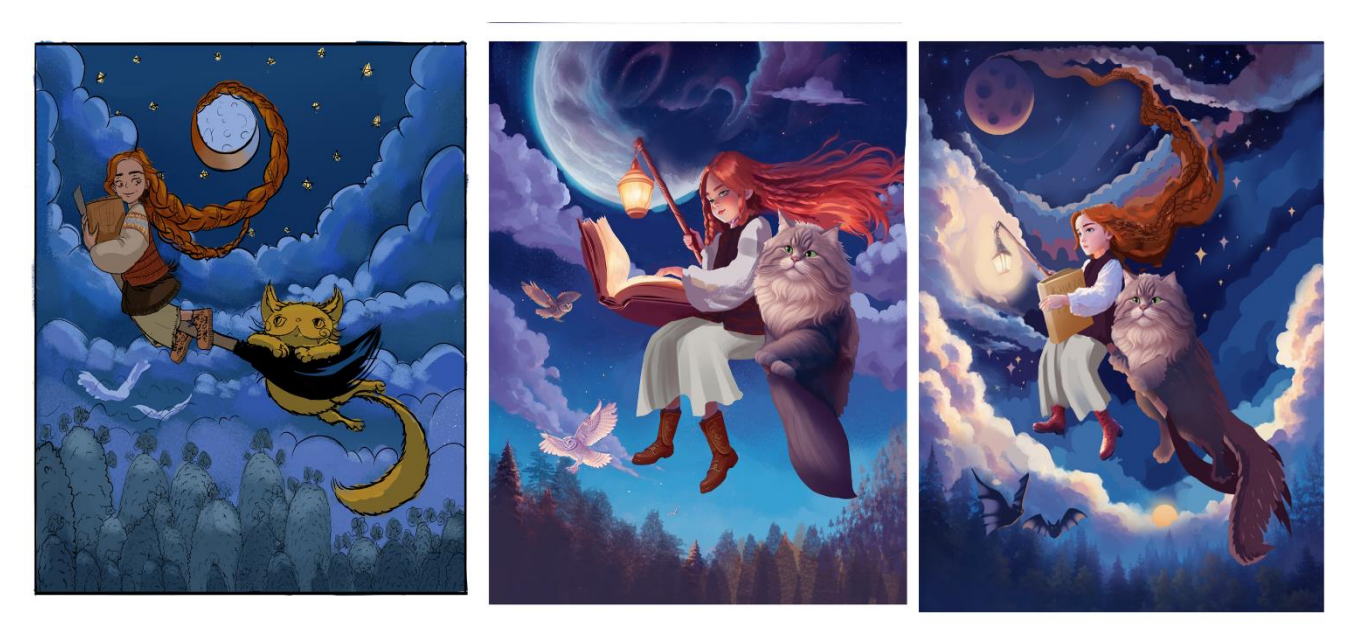

Рис. 26-28. Послідовність виконання ілюстрації «Політ із потойбіччя»

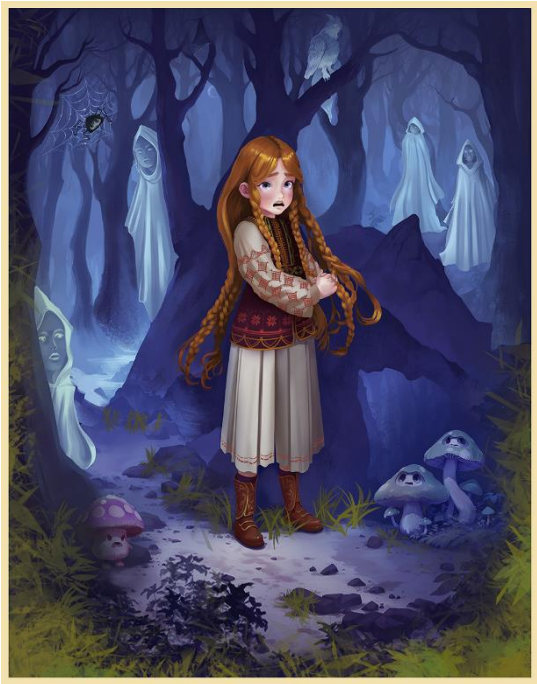

Рис. 29. Оригінал роботи Рис. 30. Оригінал роботи «Зустріч з Присмеркованими пані» «Ілюзії Великого Птаха»

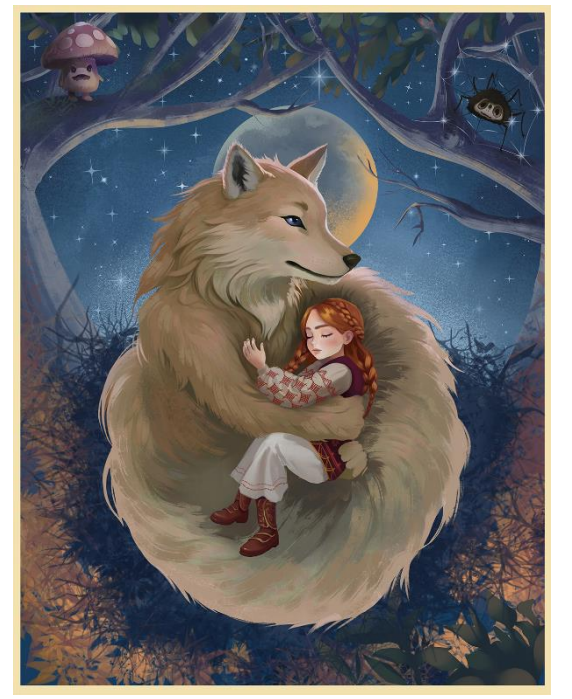

Рис. 31. Оригінал роботи Рис. 31. Оригінал роботи «Вовк Захисник» «Політ із потойбіччя»

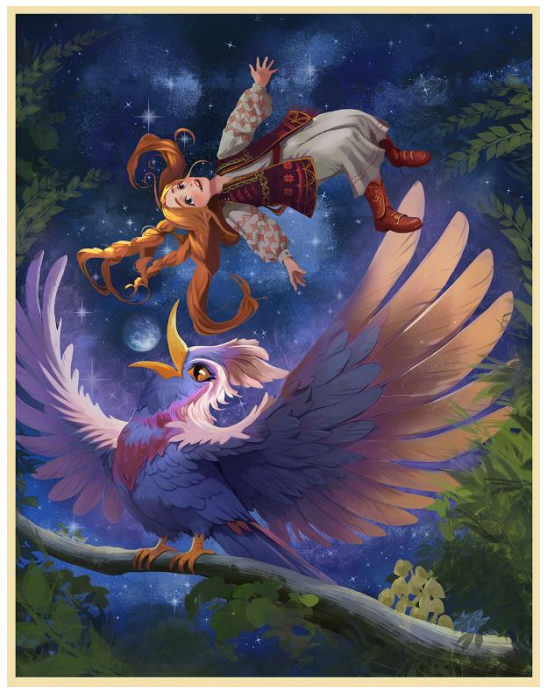

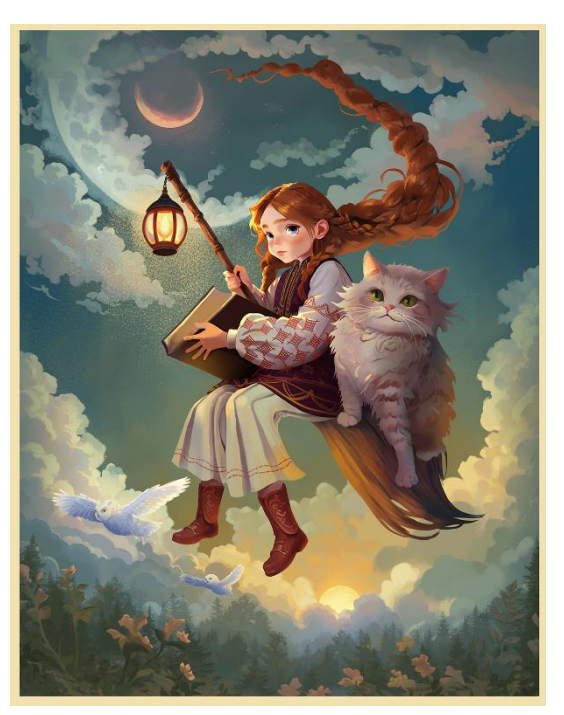